## Statistical Rethinking **2023**

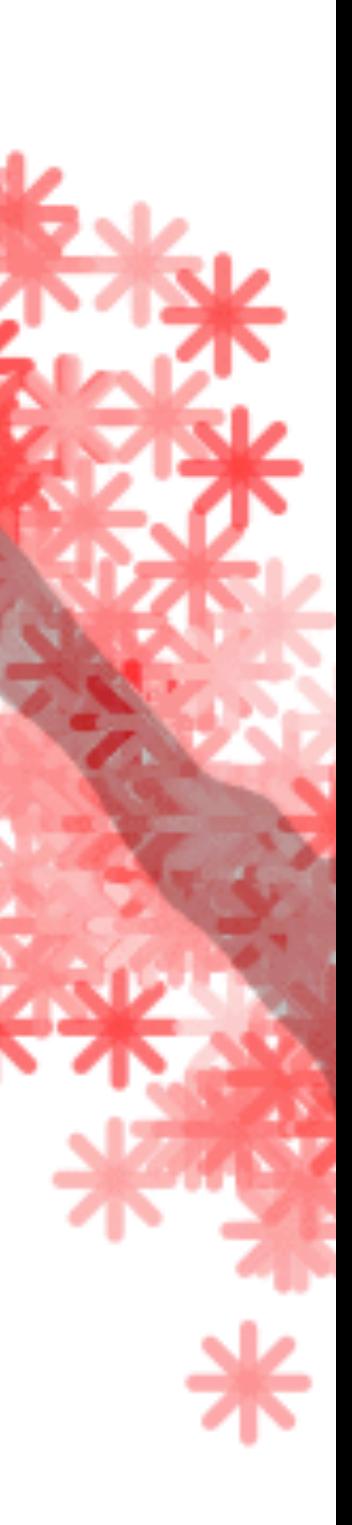

## 13. Multilevel Adventures

**CHOOSE YOUR OWN ADVENTURE<sup>®</sup> 5** 

## MYSTERY OF THE MAYA OF TIME

**CHOOSE** FROM 12 ENDINGS!

BY R. A. MONTGOMERY

**Address** 

**CHUUDE** 

FROM 39

ENDINGS!

# **CHOOSE YOUR OWN ADVENTURE<sup>®</sup> 28** ISLAND

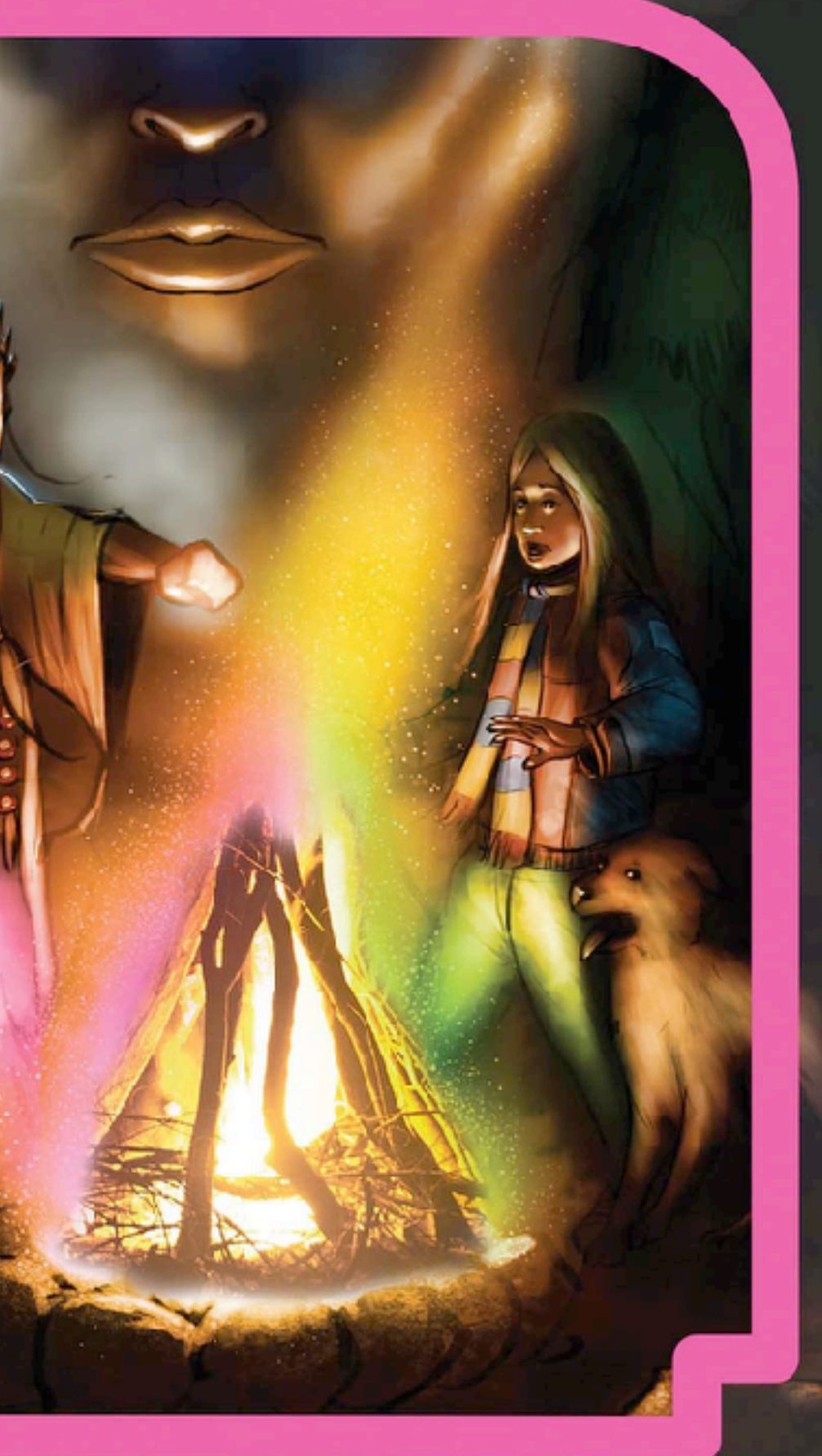

**BY-R. A. MONTGOMERY** 

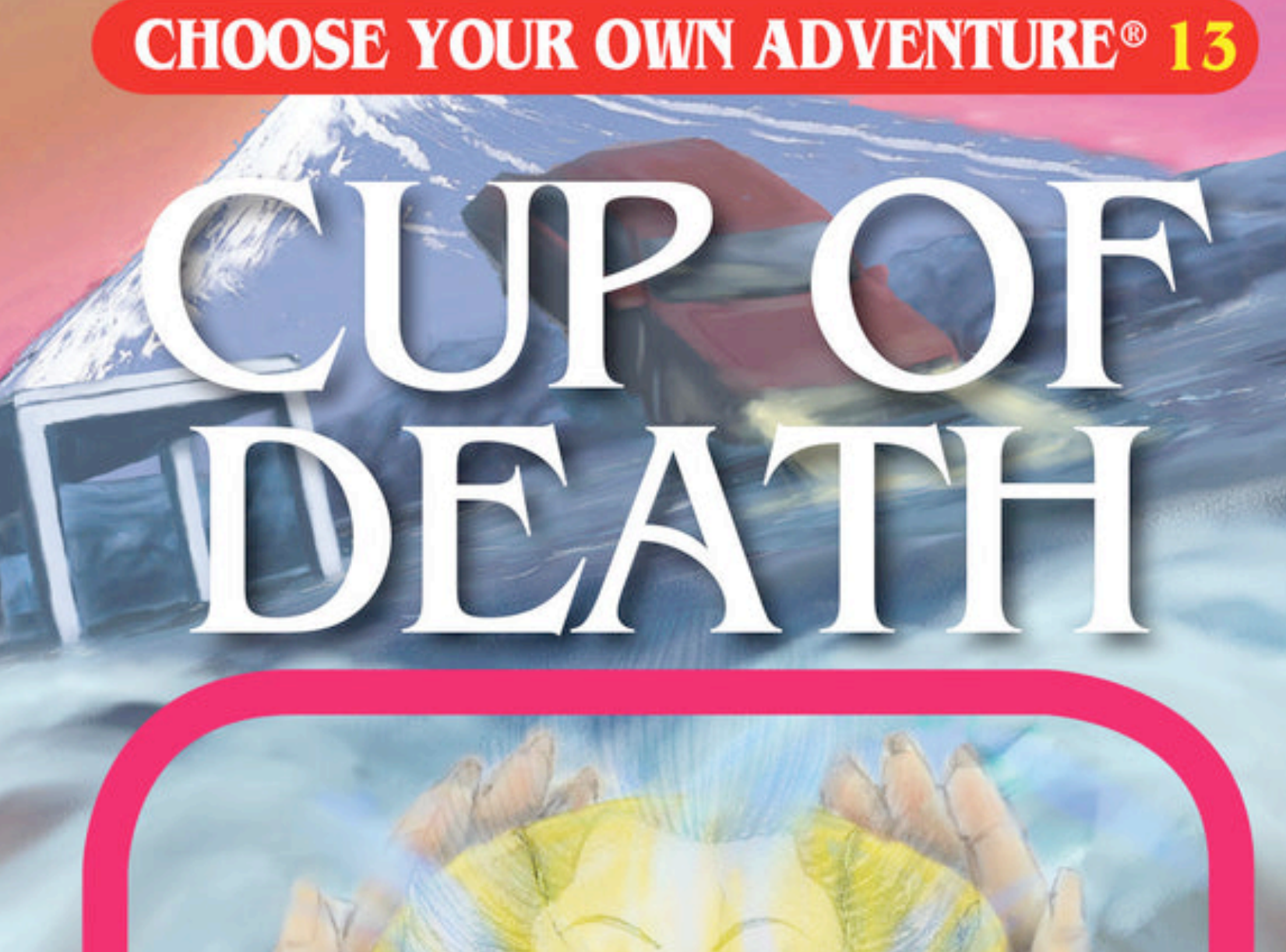

#### CHUUDE FROM 23 ENDINGS!

BY SHANNON GILLIGAN

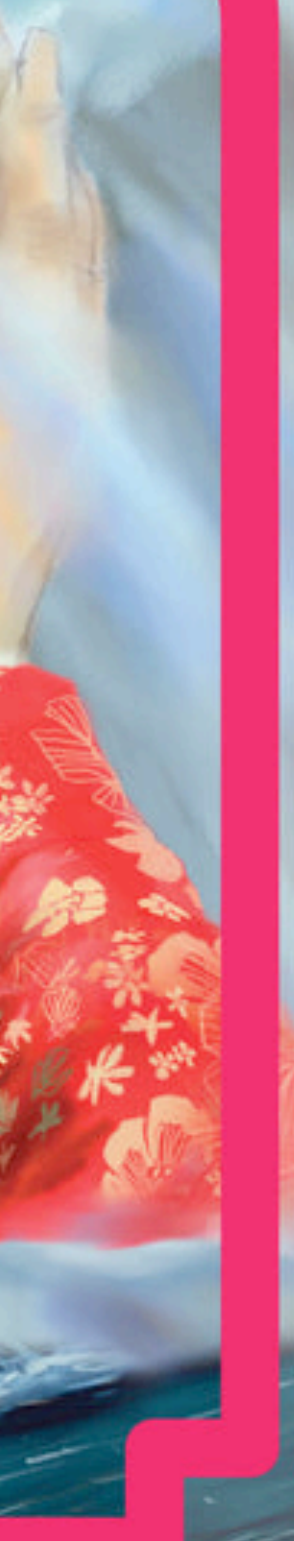

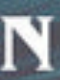

**CHOOSE YOUR OWN ADVENTURE® 2** 

## TIME

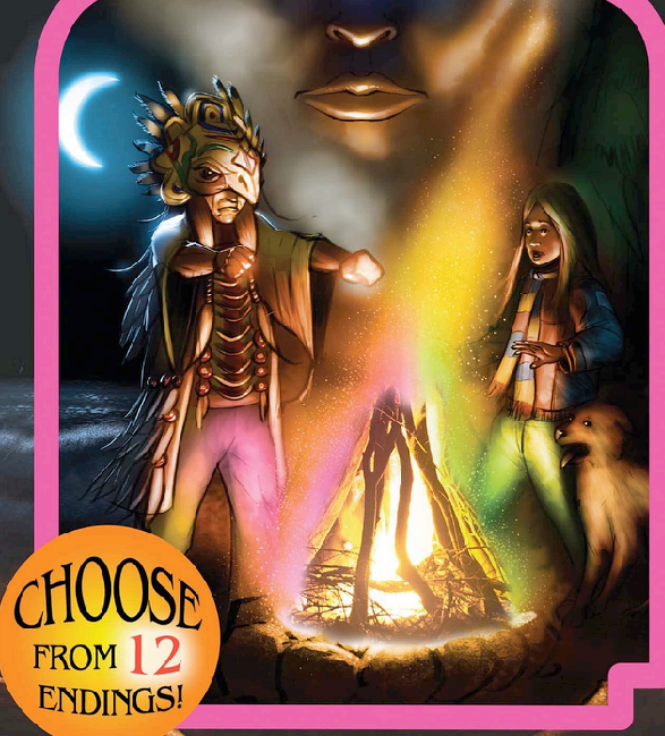

BY R. A. MONTGOMERY

**COOK** 

. .

000000000

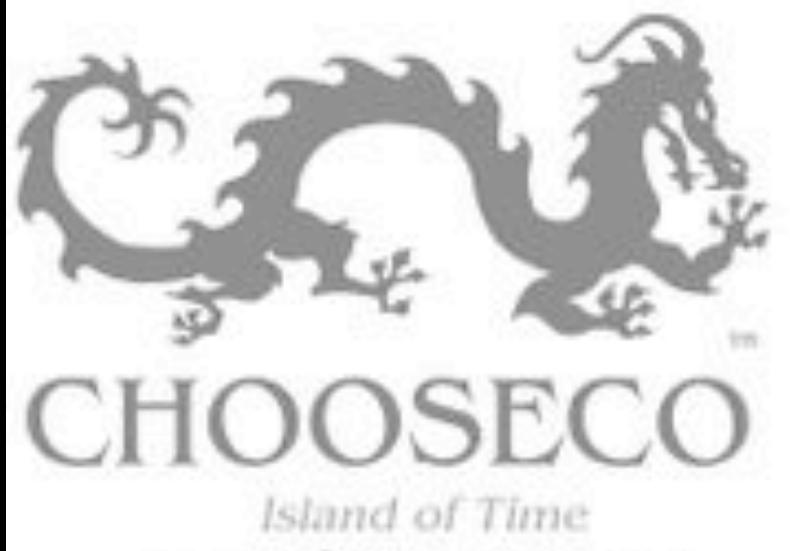

Image @ Chooseco LLC

000000

 $00000$ 

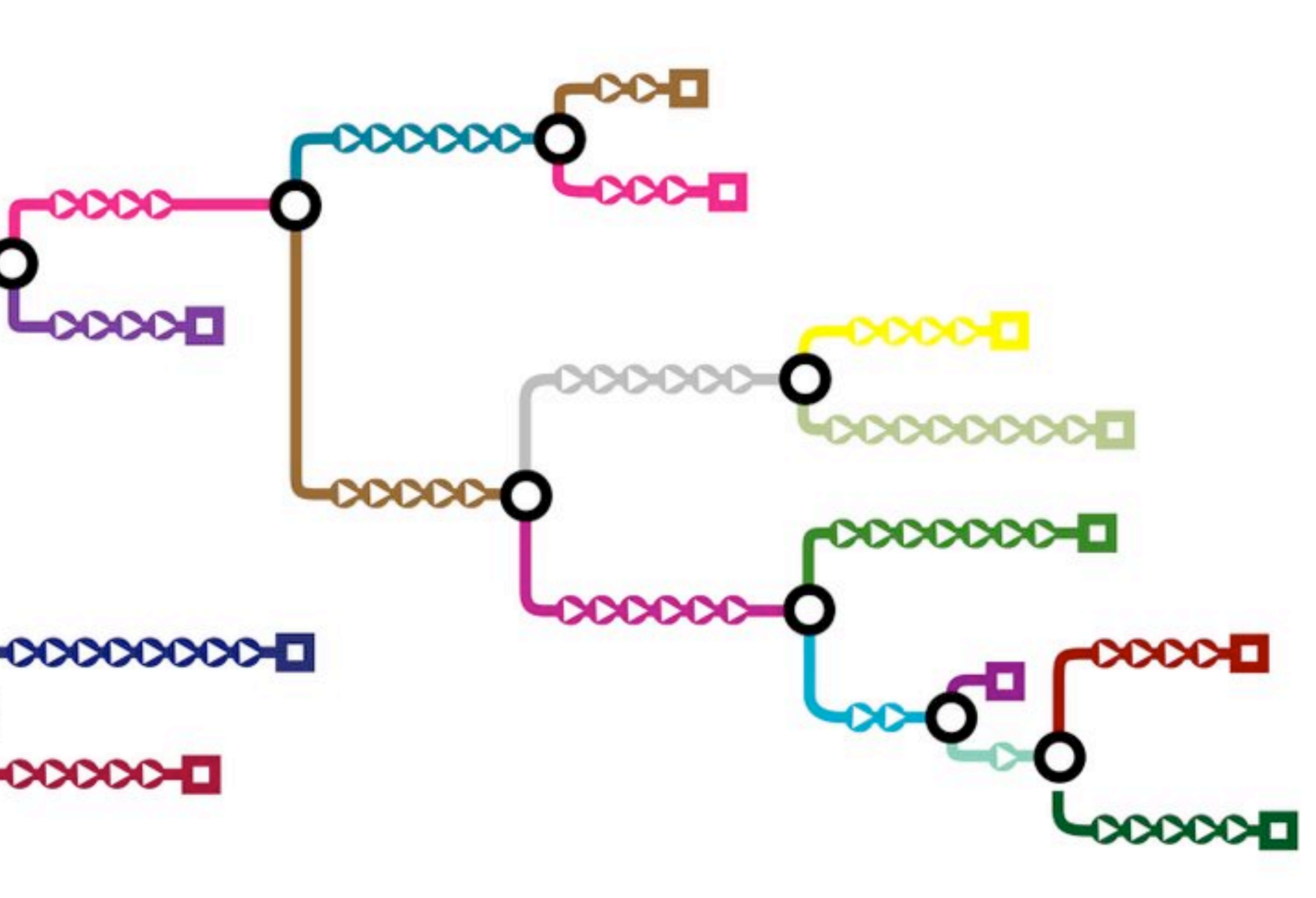

**https://www.atlasobscura.com/articles/cyoa-choose-your-own-adventure-maps**

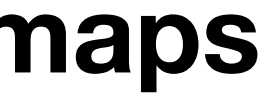

#### CHOOSE YOUR OWN ADVENTURE<sup>®</sup> 5

#### MYSTERY OF THE MAYA

BY R. A. MONTGOMERY

**DOODC** 

 $\mathbf{r}_H$  a  $u_{\mu\nu}^{\,\mathrm{II}}t$ 

**CHOOSE** 

cHOC

FROM 39

Mystery of the Maya<br>Image © Chooseco LLC

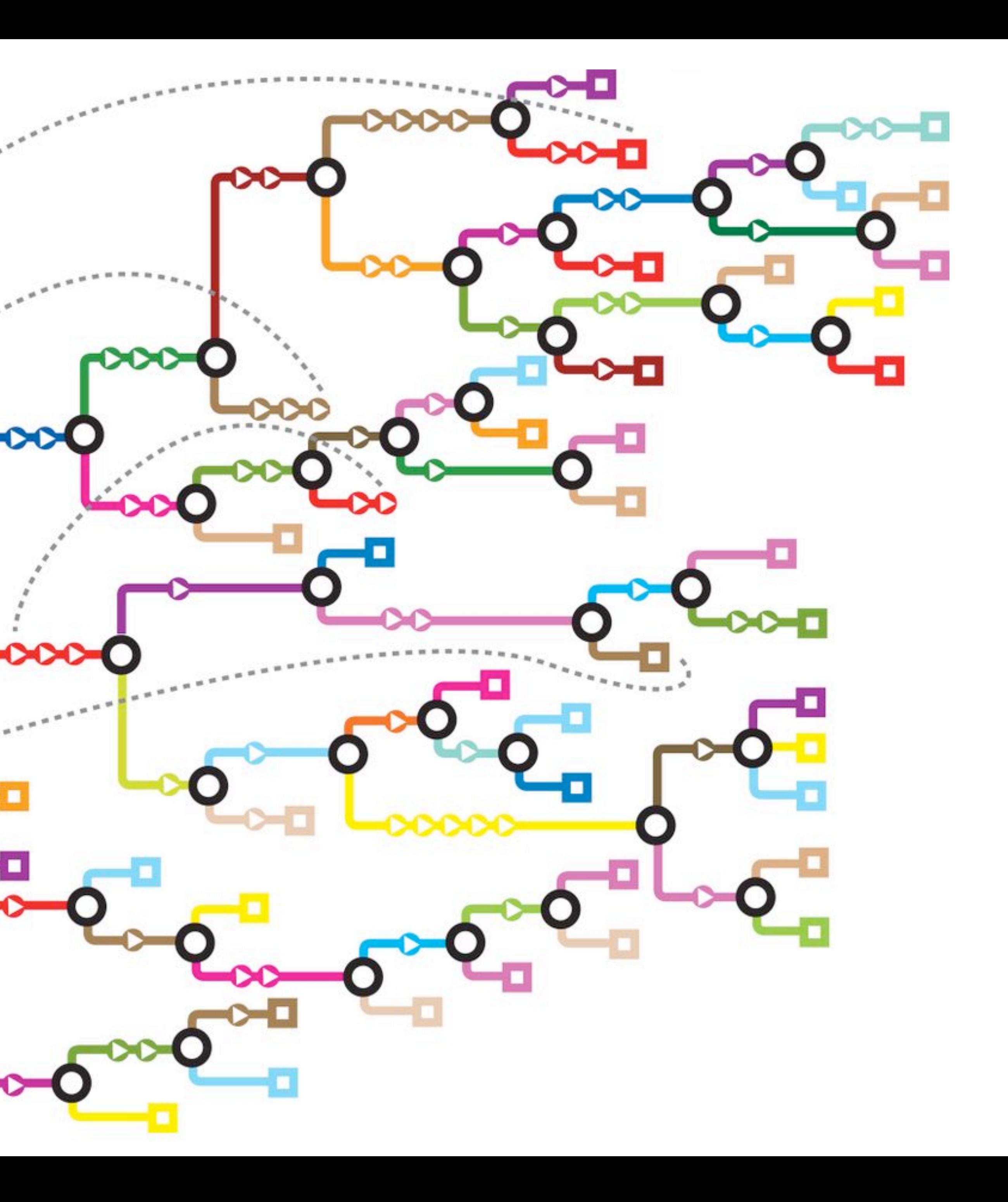

# Drawing the Bayesian Owl

- 1. Theoretical estimand
- 2. Scientific (causal) model(s)
- 3. Use 1 & 2 to build statistical model(s)
- 4. Simulate from 2 to validate 3 yields 1
- 5. Analyze real data

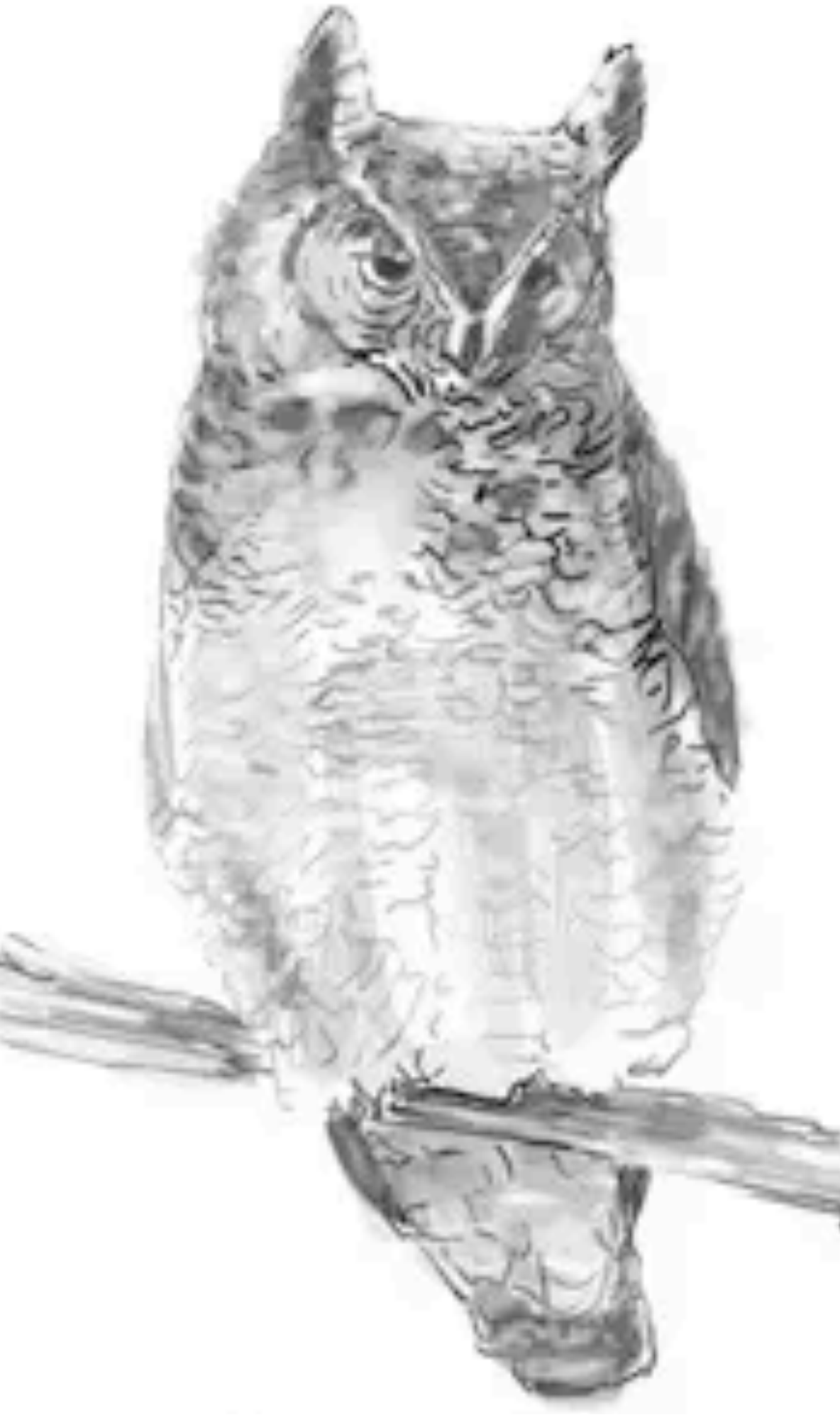

#### **CHOOSE YOUR OWN ADVENTURE<sup>®</sup> 5**

## MYSTERY OF THE MODEL

ENDINGS! BY R. A. MONTGOMERY

FROM 39

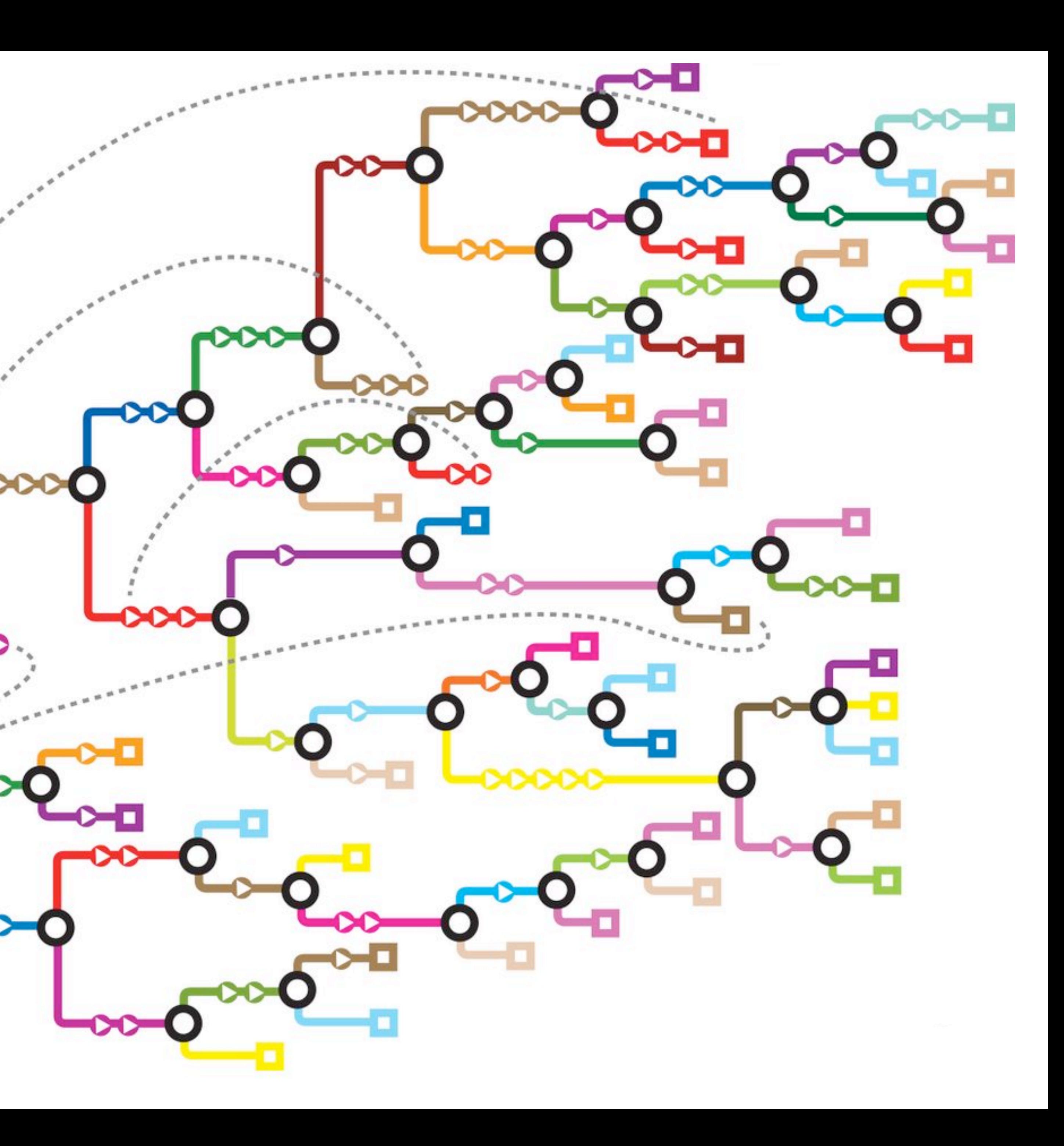

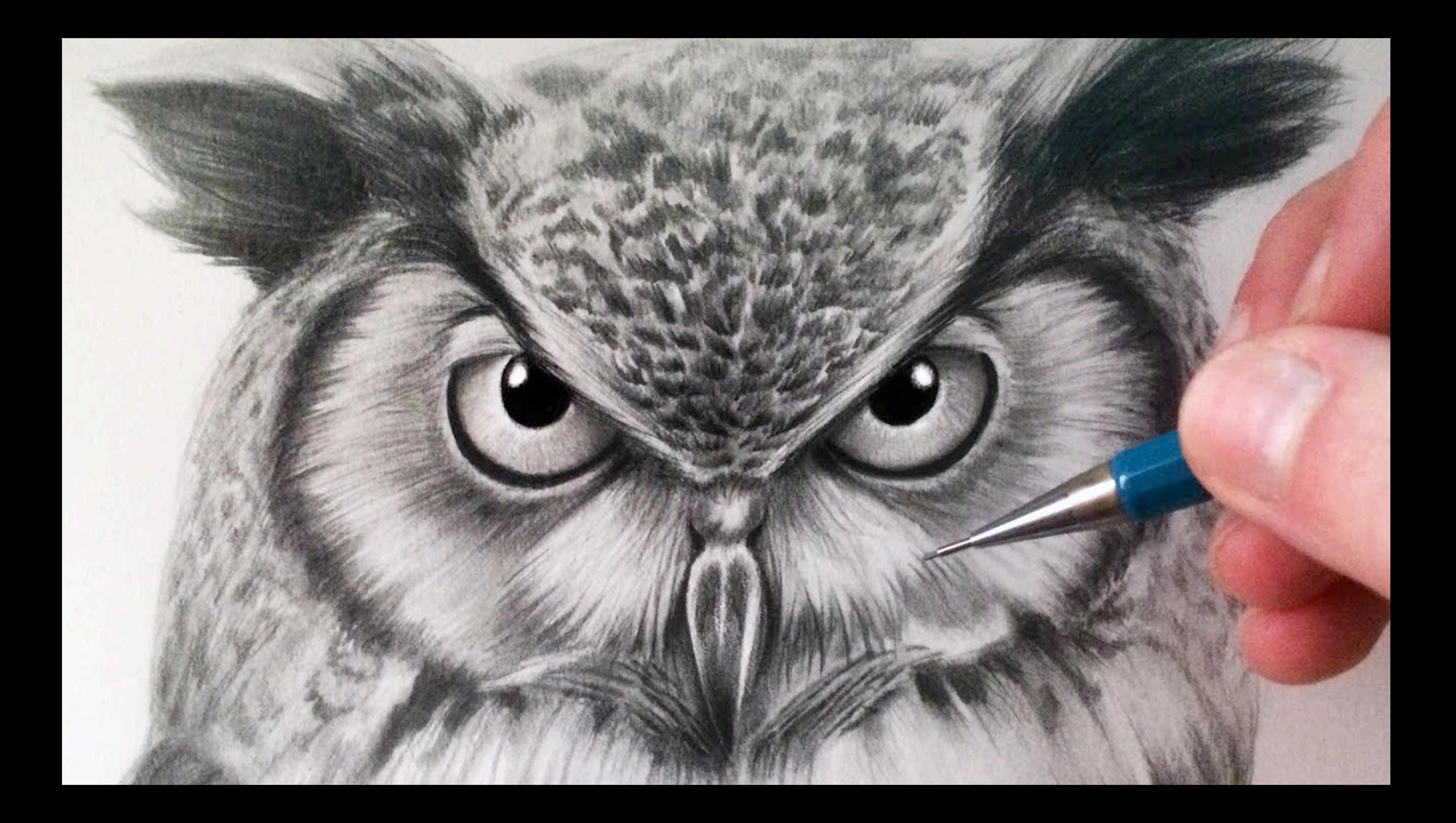

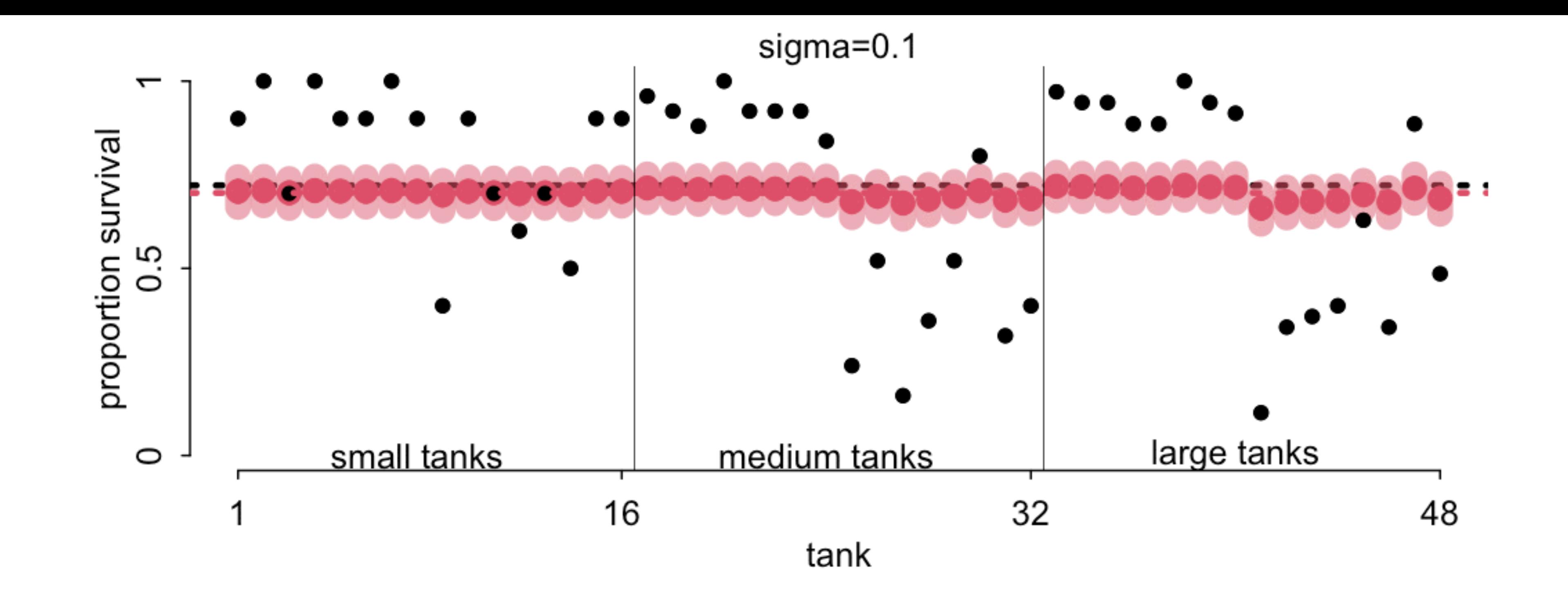

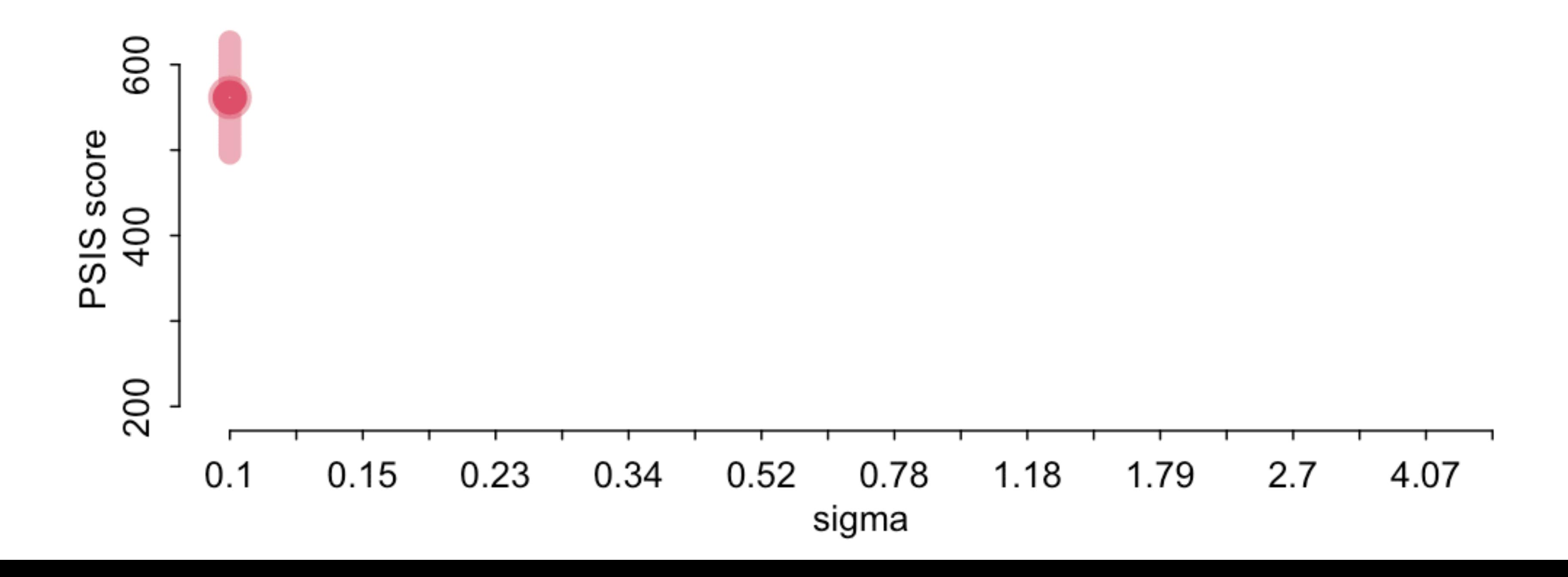

## Multilevel Adventures

**Return to the start**: Start again, reinforce foundation

**Skim & Index:** Don't try to learn the details; just acquaint yourself with possibilities

**Pick & Choose**: Engage only with topics that interest you

**Bayesian Flow**: Just enough to keep moving

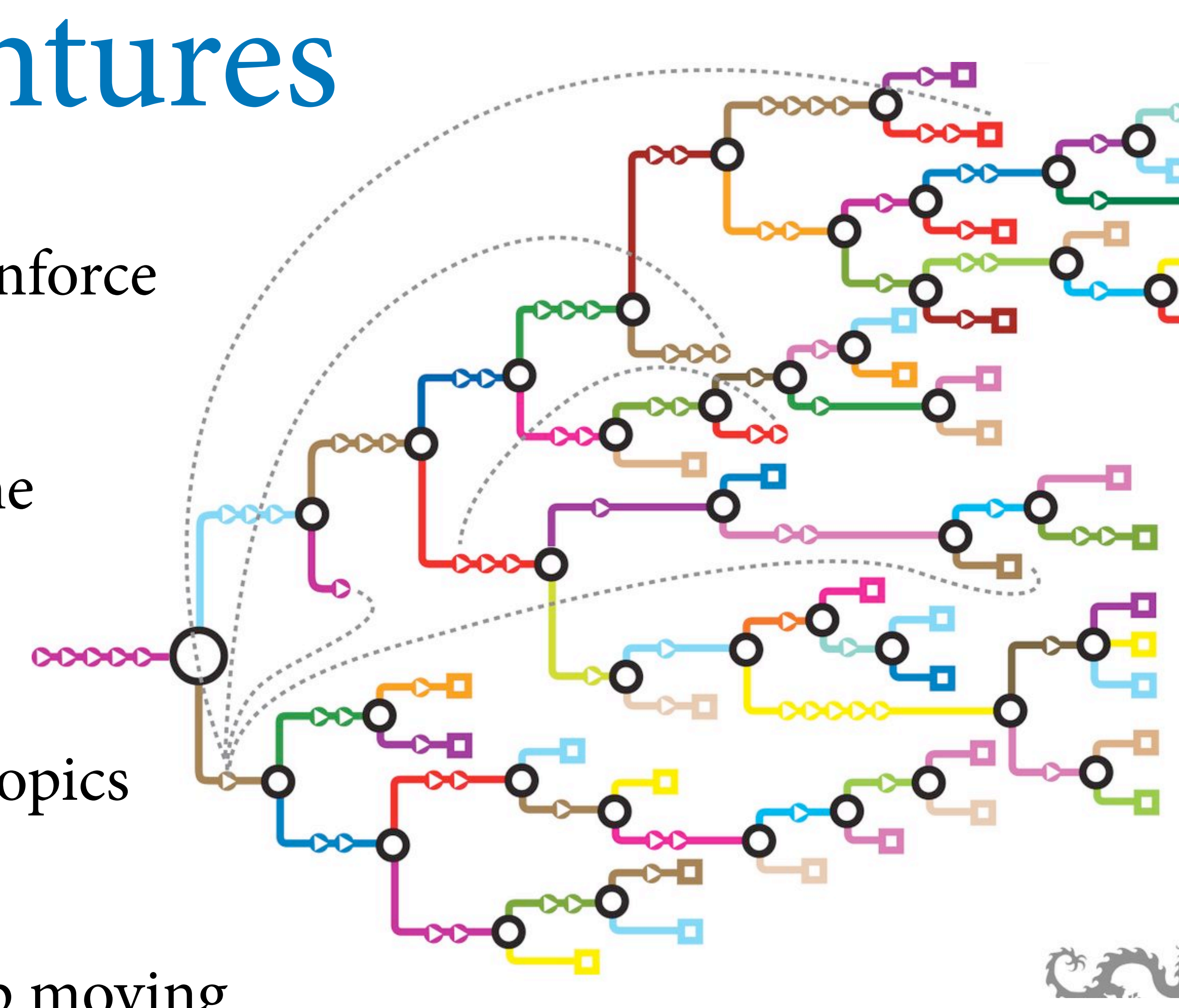

## Multilevel Adventures

*Features*: Aspects of the model (parameters) that vary by cluster  $\frac{1}{2}$   $\frac{1}{4}$   $\frac{6}{6}$   $\frac{8}{8}$  10 12

*Clusters*: Kinds of groups in the data

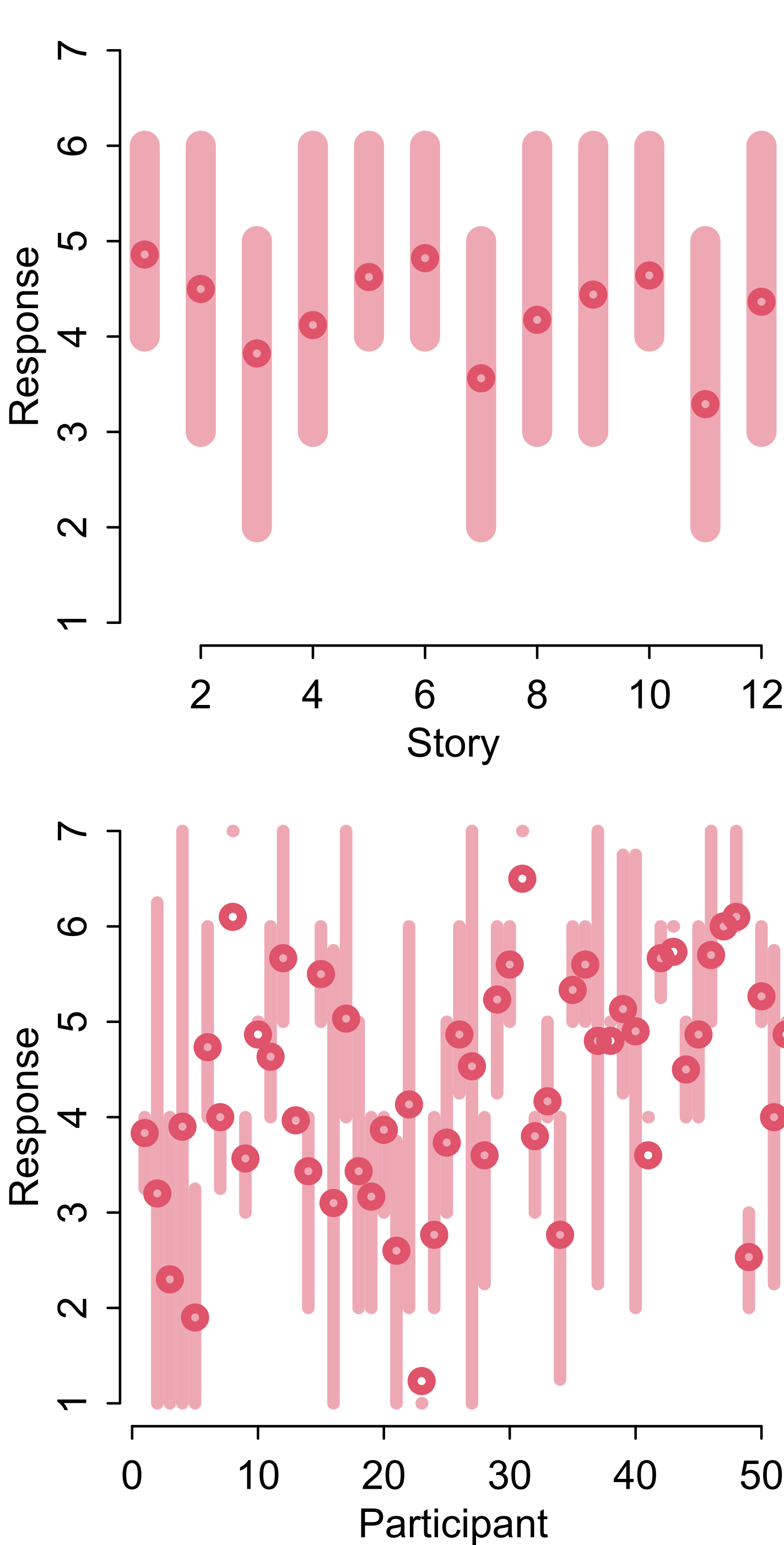

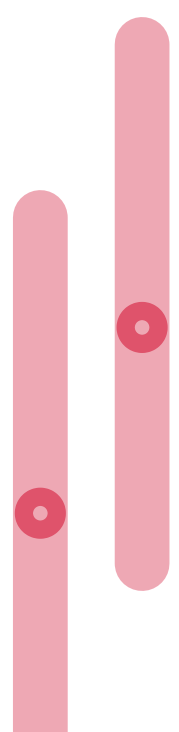

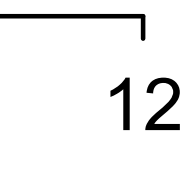

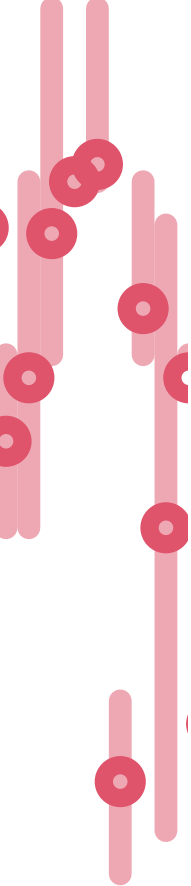

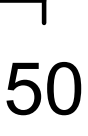

- **Cluster Features**
	- tanks survival
	- stories treatment effect
- individuals average response
- departments admission rate, bias
- 
- 

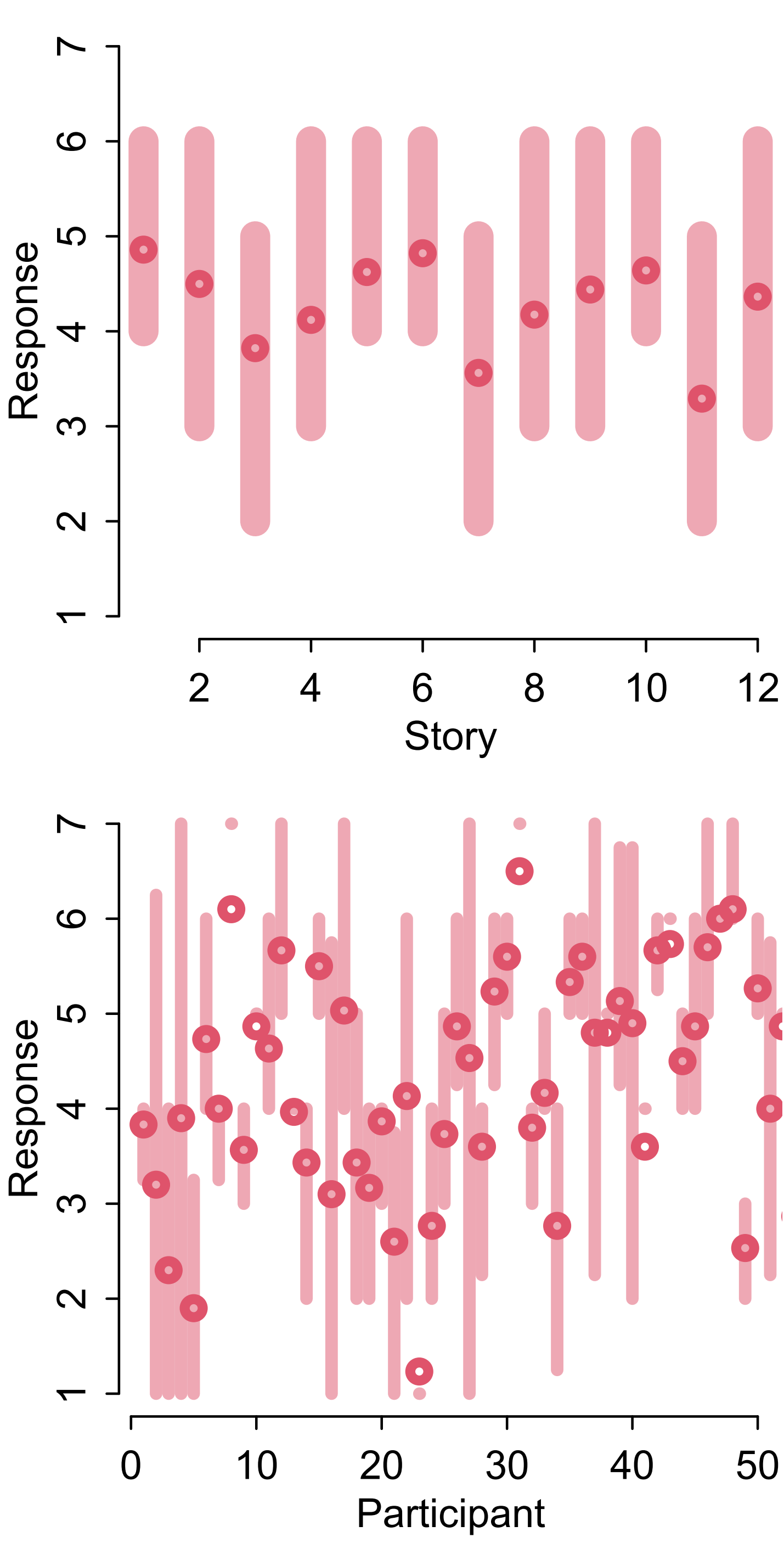

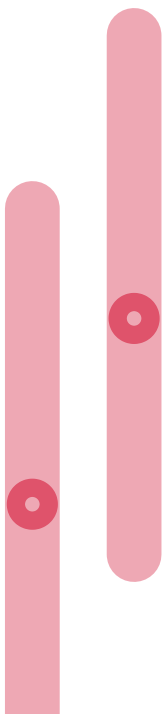

*Add clusters*: More index variables, more population priors

*Add features*: More parameters, more dimensions *in each* population prior

### t effect esponse n rate, bias

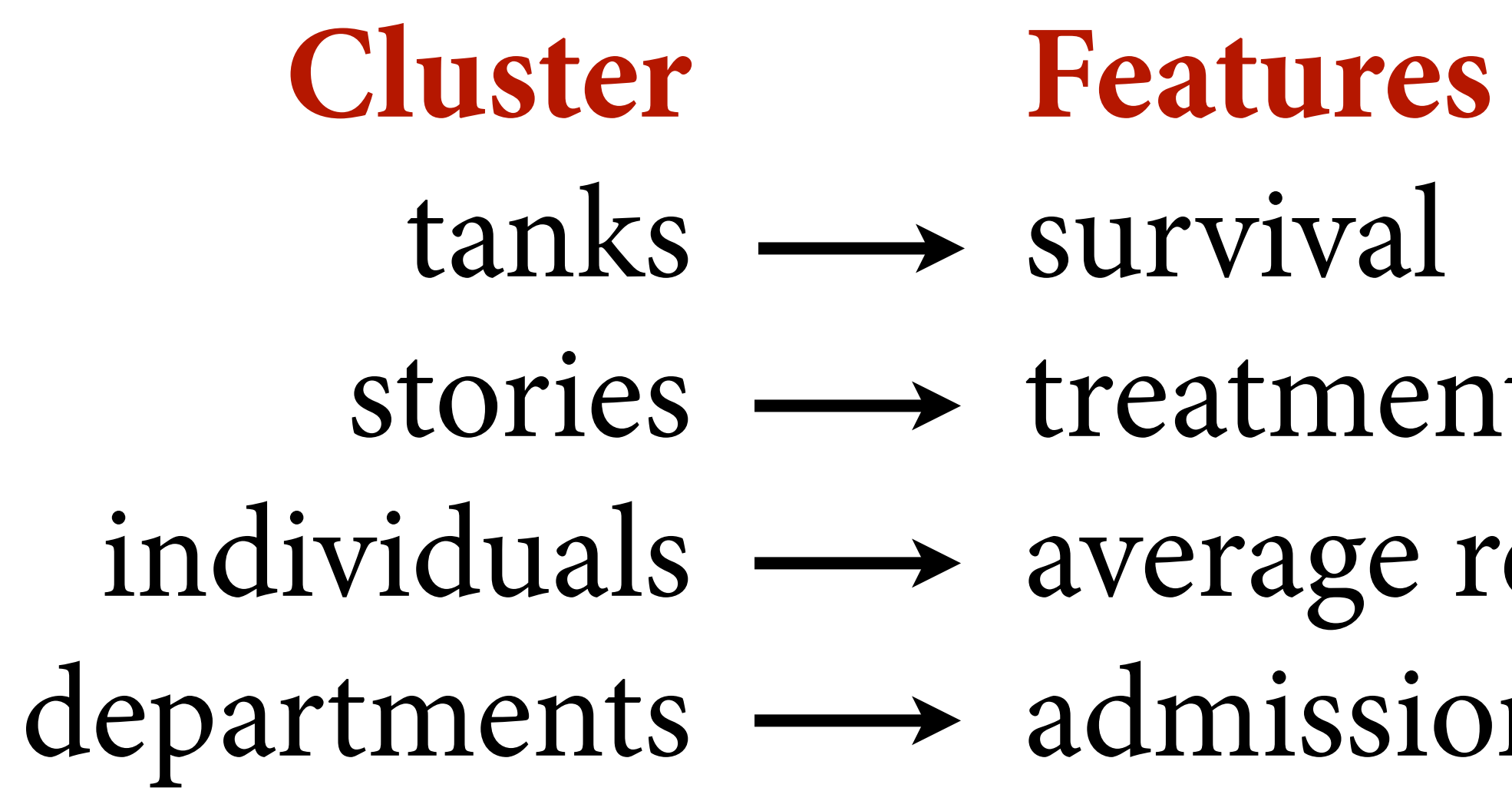

# Varying e#ects as confounds

Varying effect strategy: Unmeasured features of clusters leave an imprint on the data that can be measured by (1) repeat observations of each cluster and (2) partial pooling among clusters

*Predictive perspective*: Important source of cluster-level variation, regularize

*Causal perspective*: Competing causes or unobserved confounds

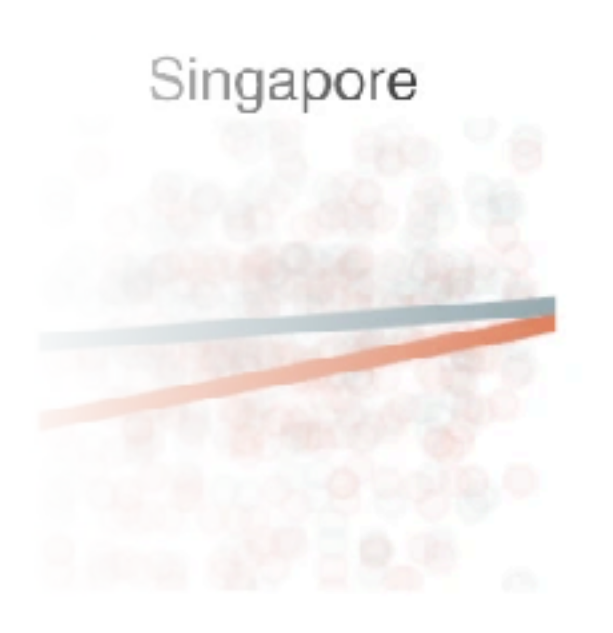

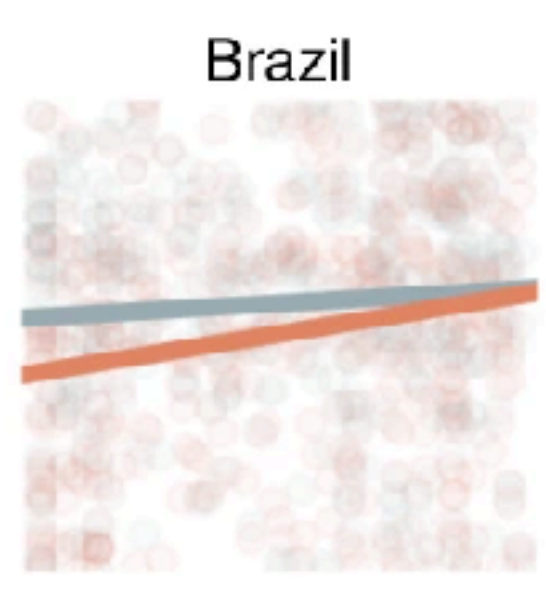

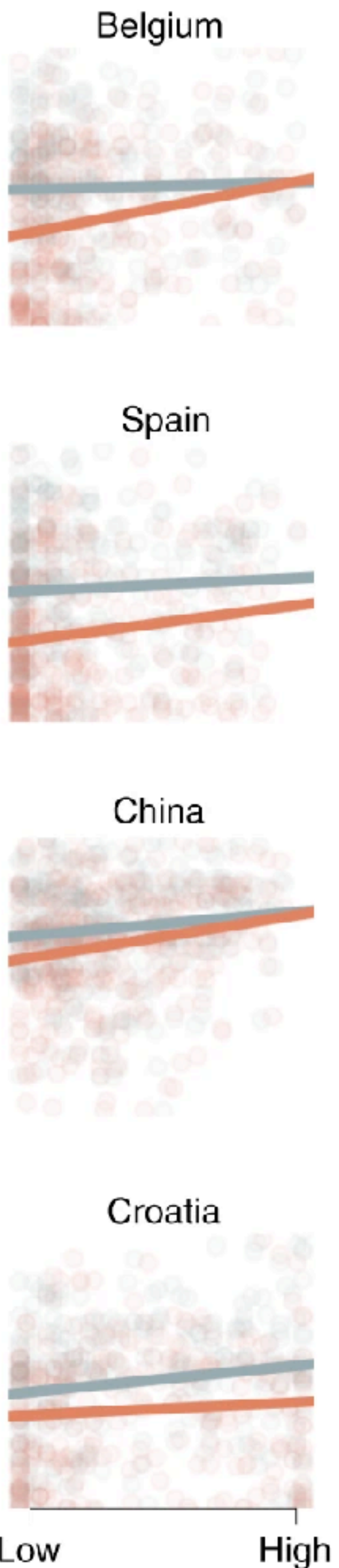

Denmark

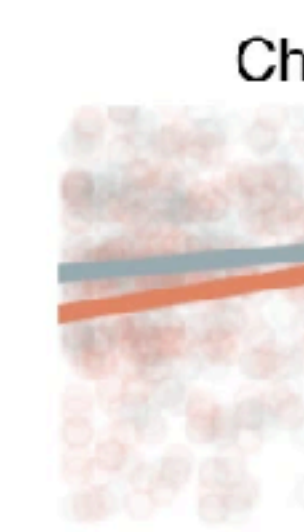

Morocco

Germany

High Low

religiosity

LOW

High Low

# $G \longrightarrow P$ *Grandparents Parents*

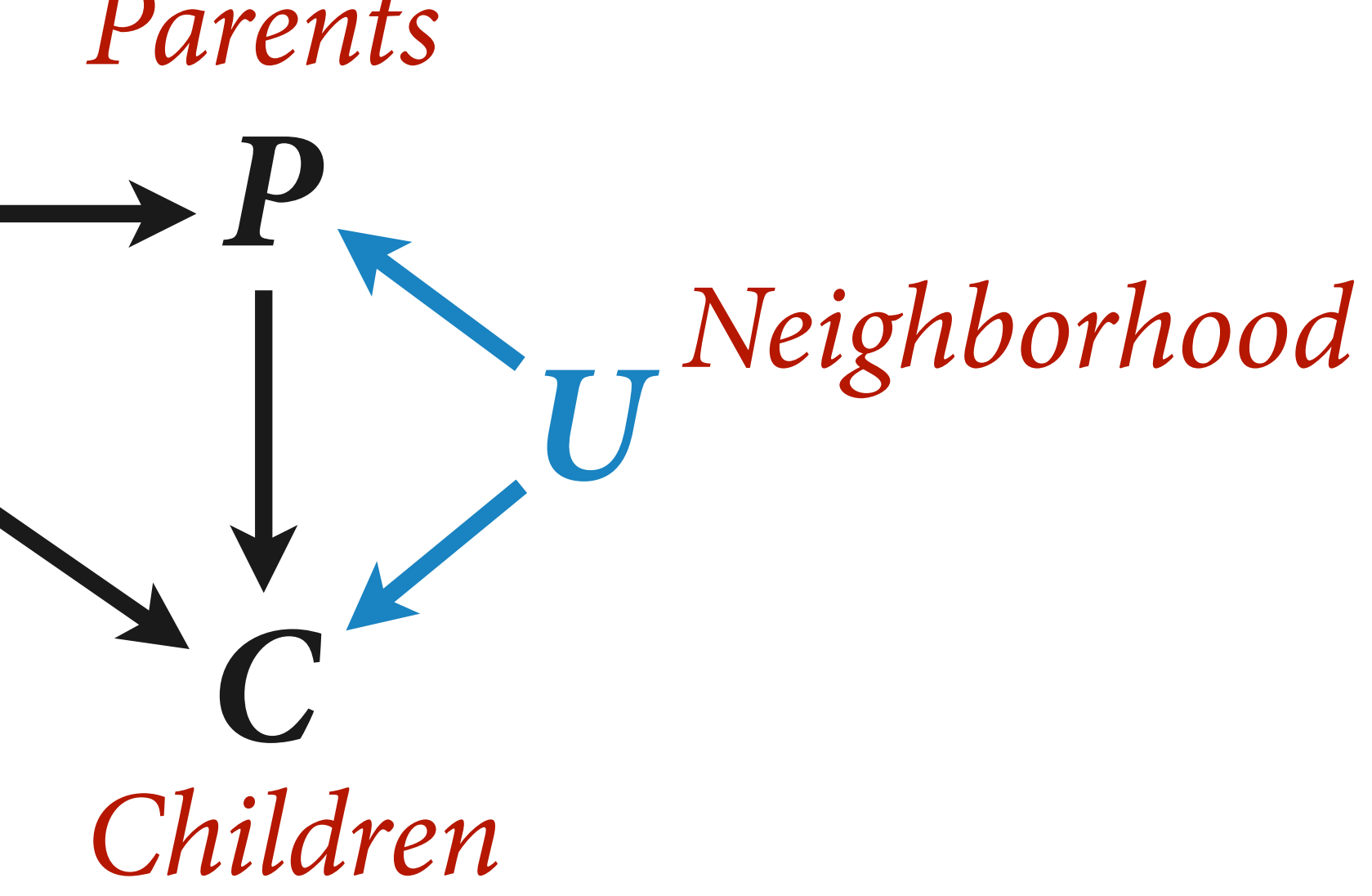

# *Treatment*

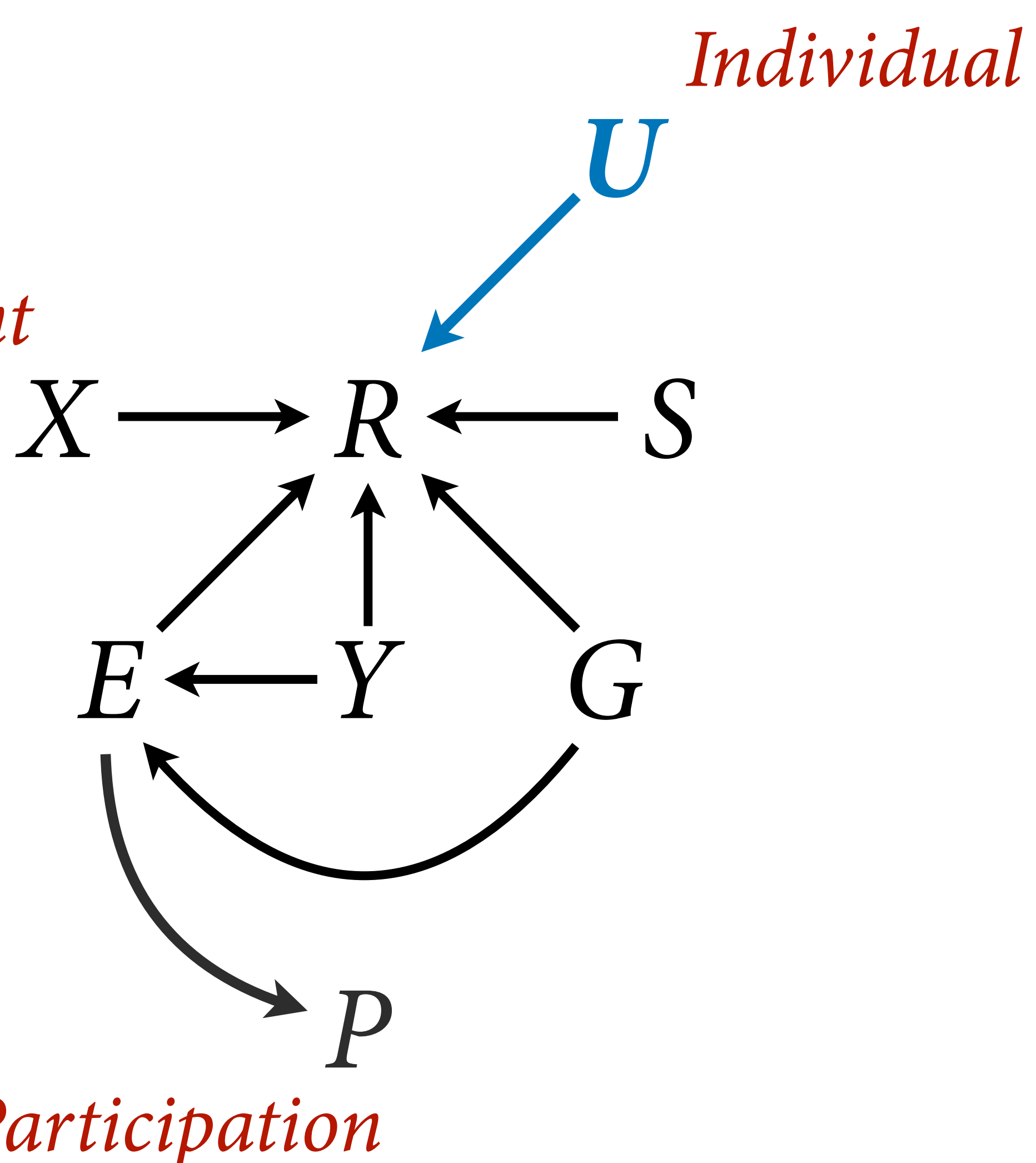

*Participation*

# *Treatment*

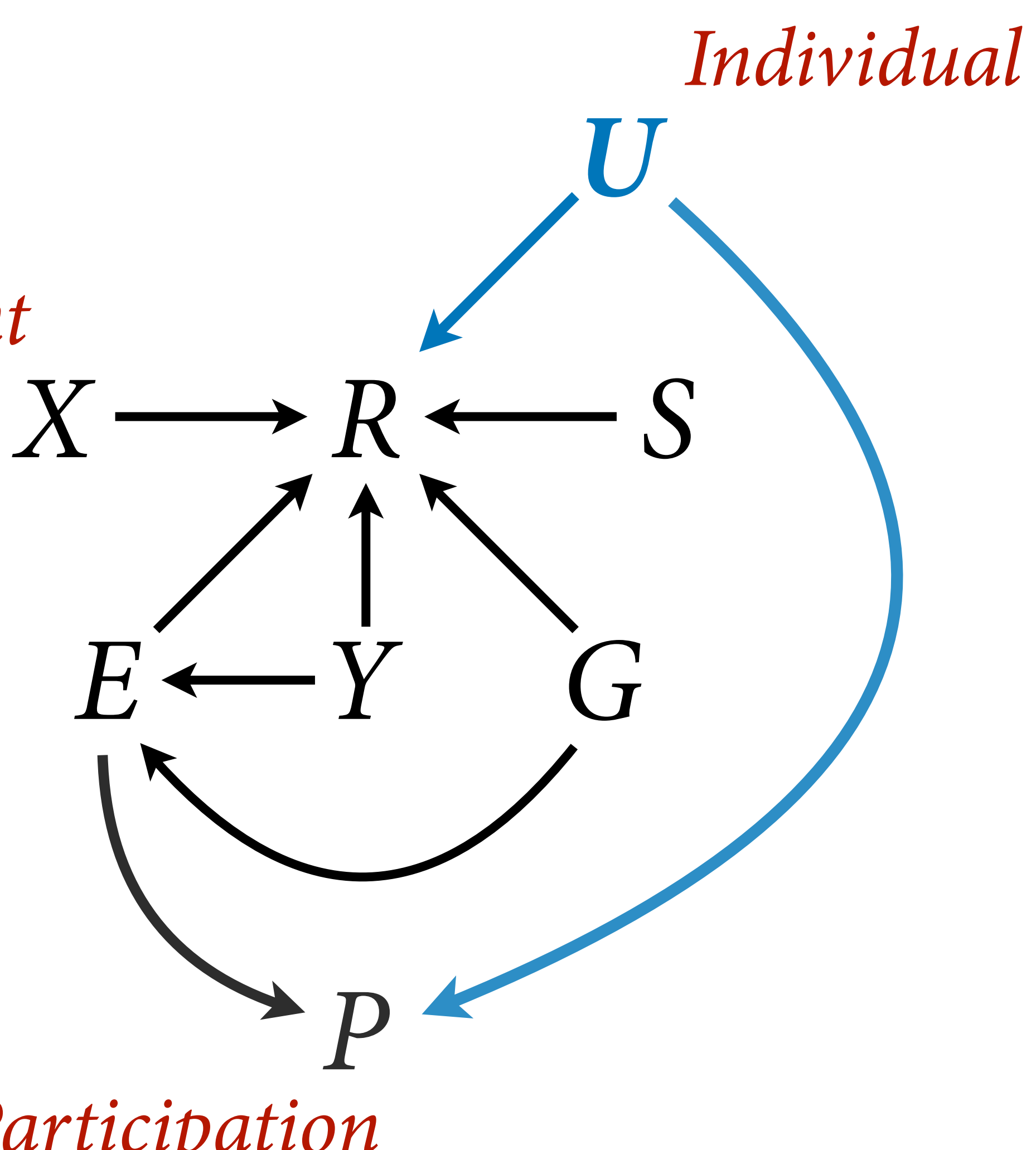

*Participation*

# $\bigvee$

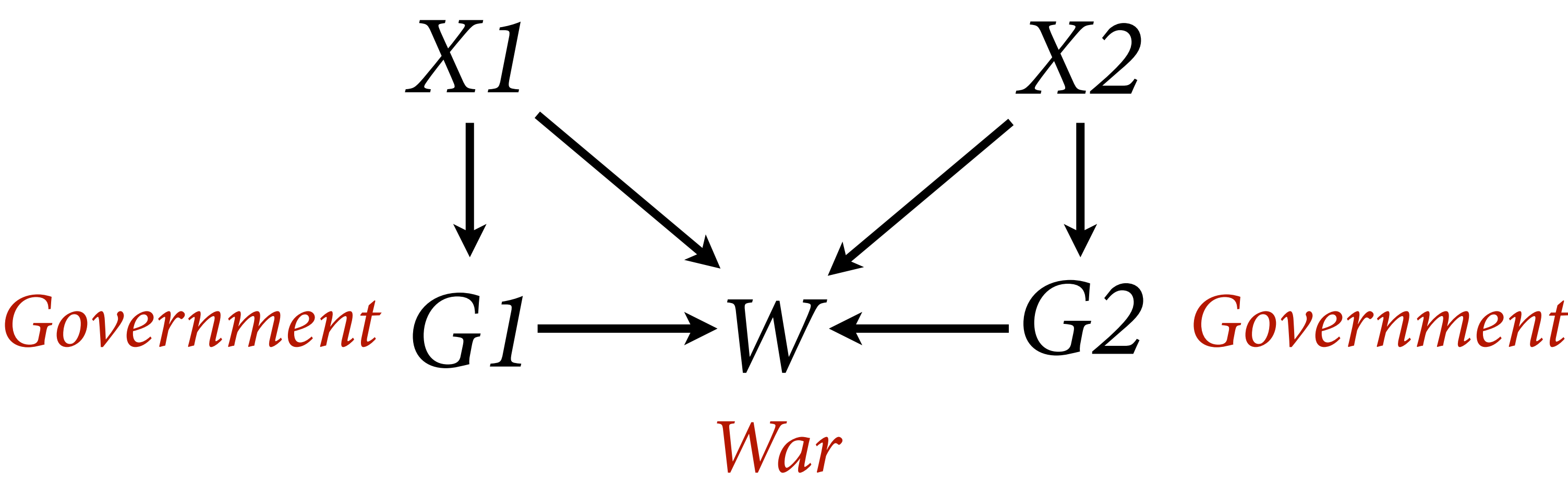

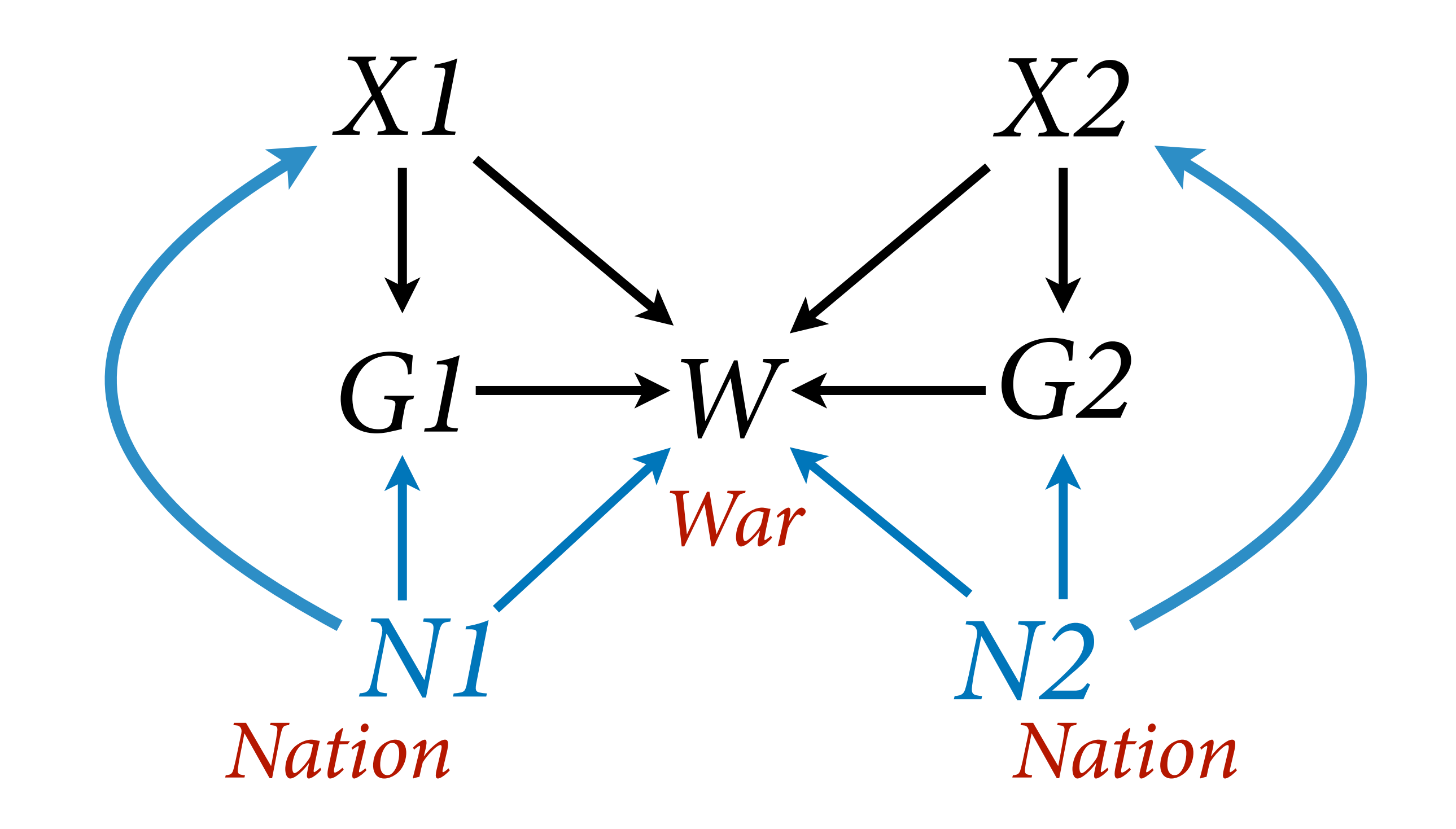

# Varying effects as confounds

*Causal perspective*: Competing causes or actual confounds

Advantage over "fixed effect" approach: Can include other clusterlevel (time invariant) causes

*Fixed effects:* Varying effects with variance fixed at infinity, no pooling

Don't panic: Make a generative model and draw the owl

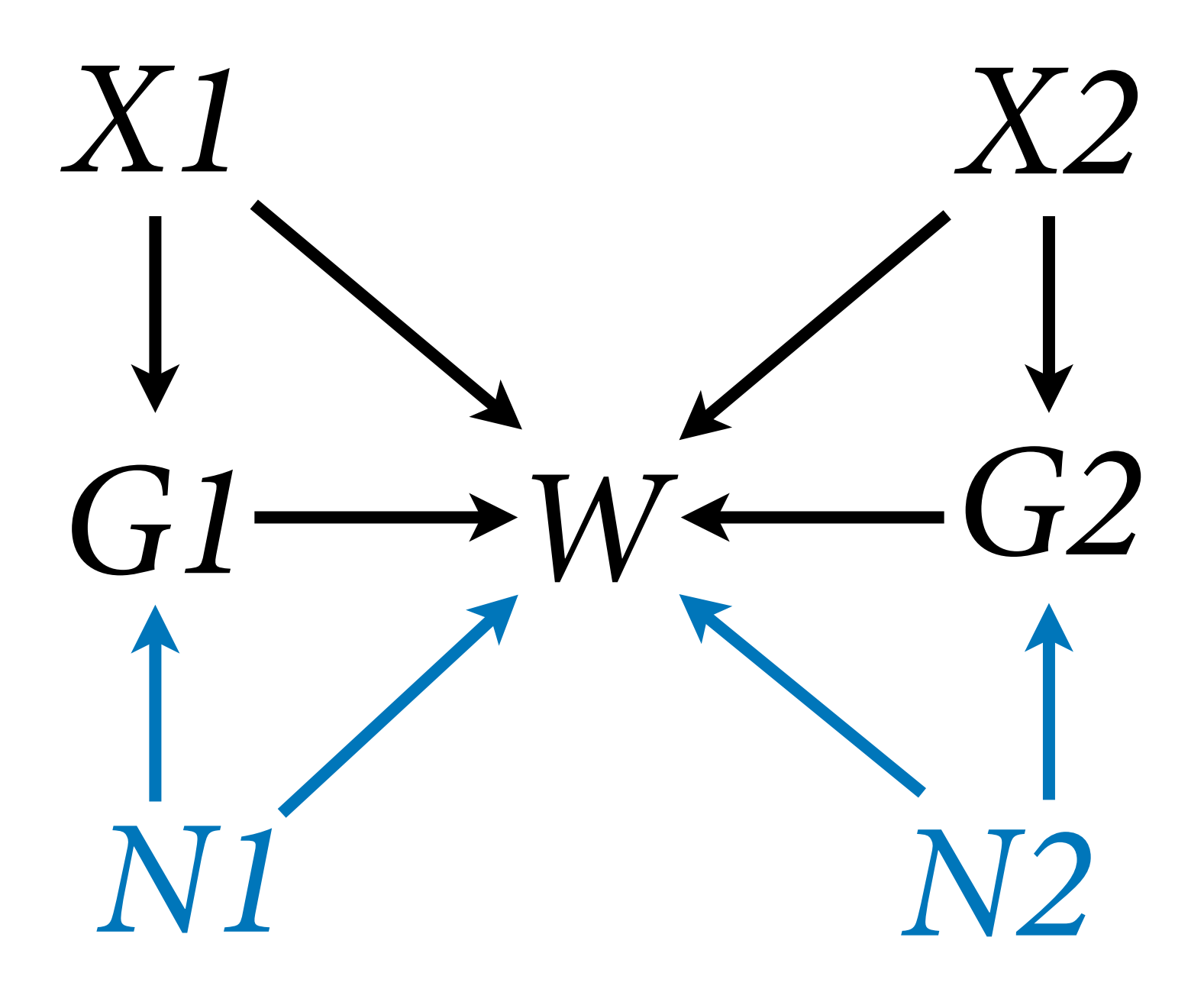

## Practical Difficulties

Varying effects are a good default, but...

(1) How to use more than one cluster type at the same time?

(2) How to calculate predictions

 $(3)$  How to sample chains efficiently

(4) Group-level confounding

- 
- 

- 
- 

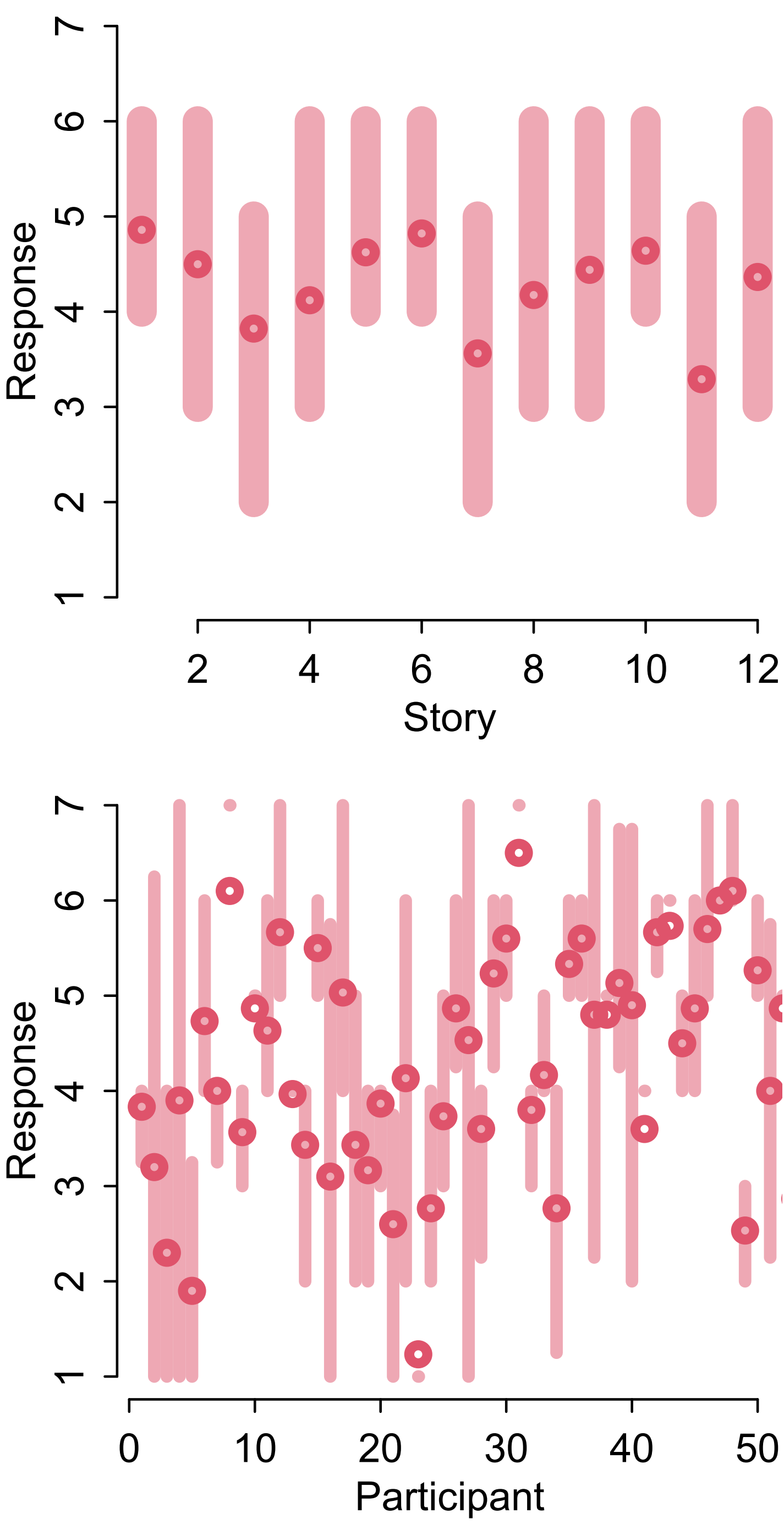

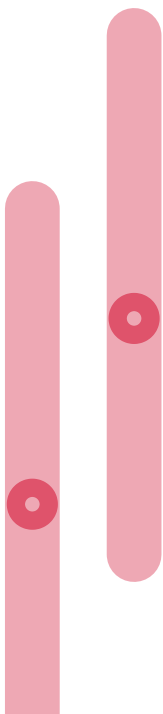

## Fertility & behavior

1989 Bangladesh Fertility Survey

data(bangladesh)

1934 women, 61 districts

Outcome: contraceptive use

age, living children, urban/rural

VISUALISED BY @TERENCE@FOSSTODON.ORG/@RESEARCHREMORA IN #RSTATS WITH RAYSHADER (@TYLERMORGANWALL)

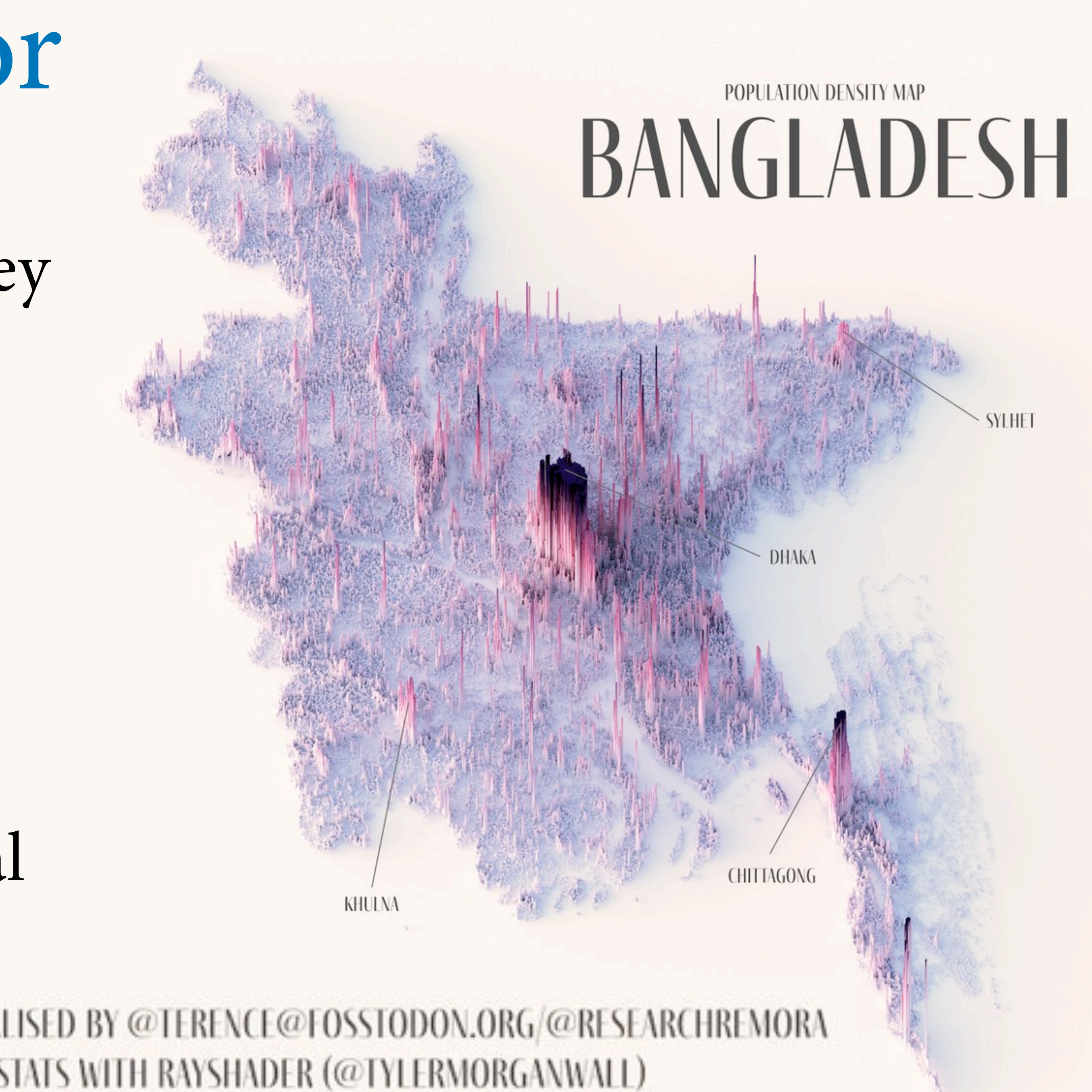

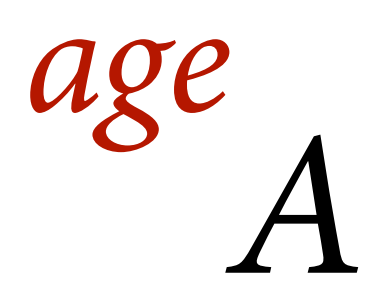

*K U kids urbanity*

#### *C contraceptive use age C di D district*

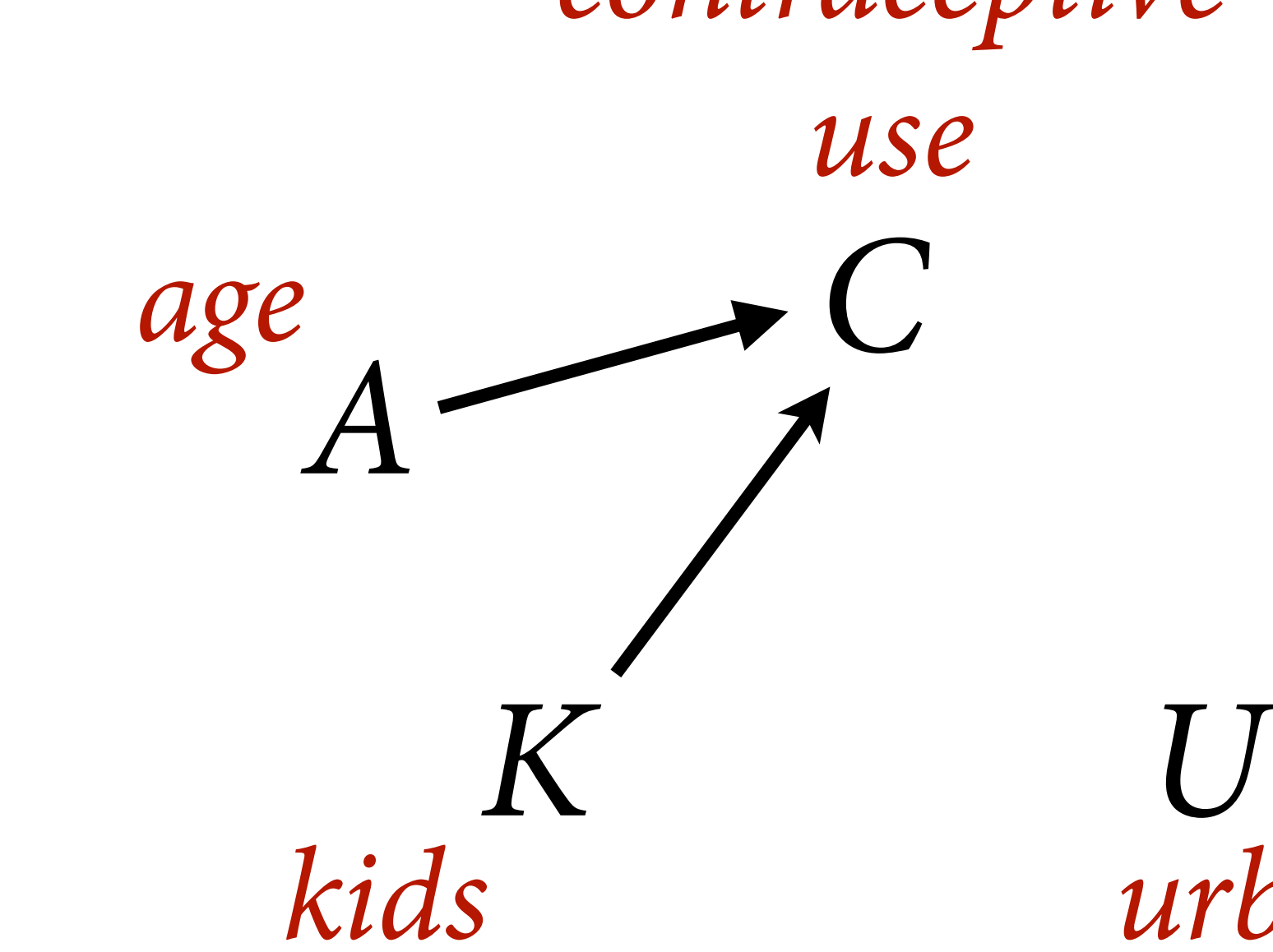

## *C contraceptive use*  $\begin{array}{ccc}\n\text{age} & & C & \text{d}_1 \\
A & & D\n\end{array}$

*kids urbanity*

*district*

#### 1. Causes of interest

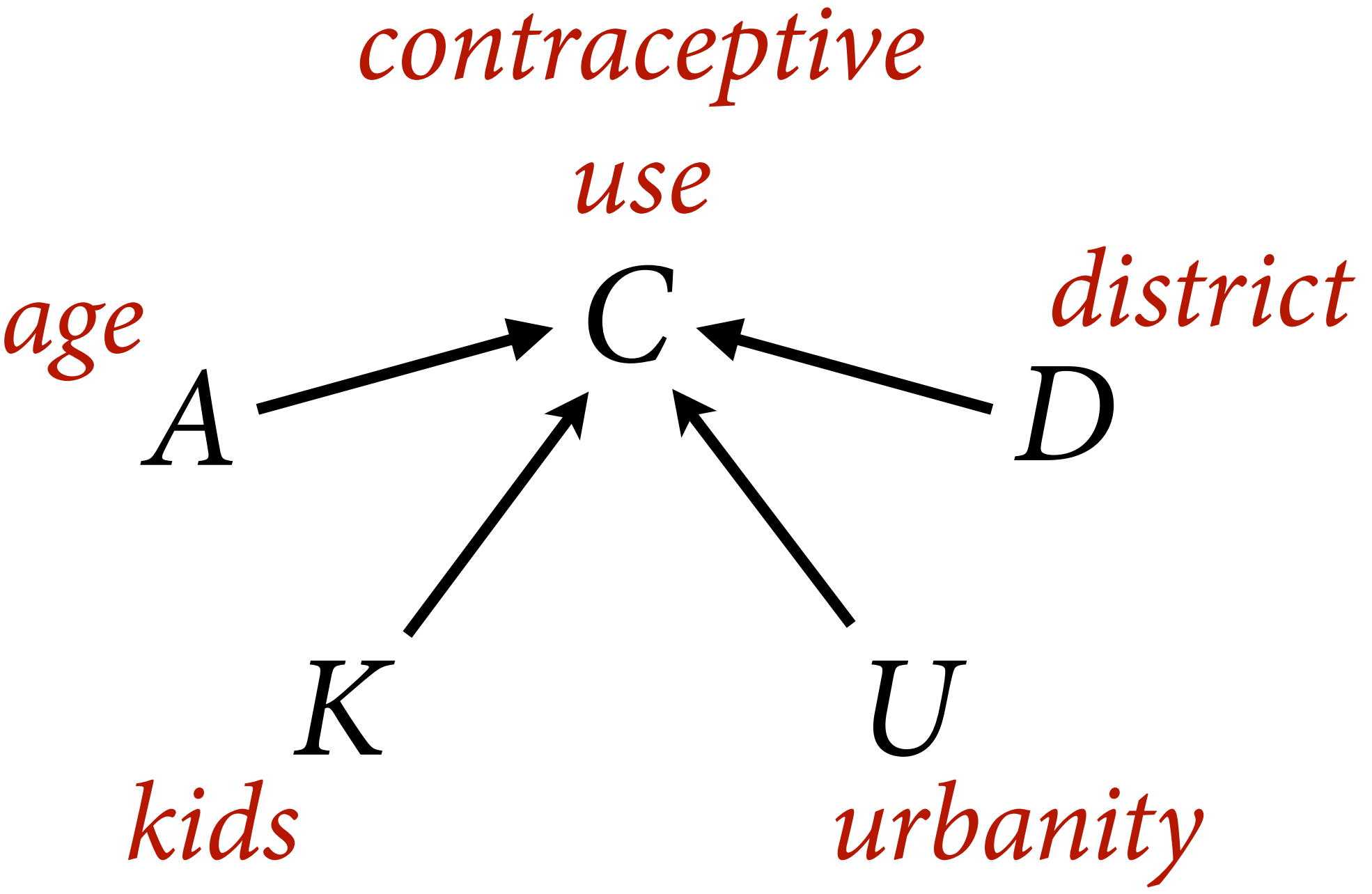

#### 2. Competing causes

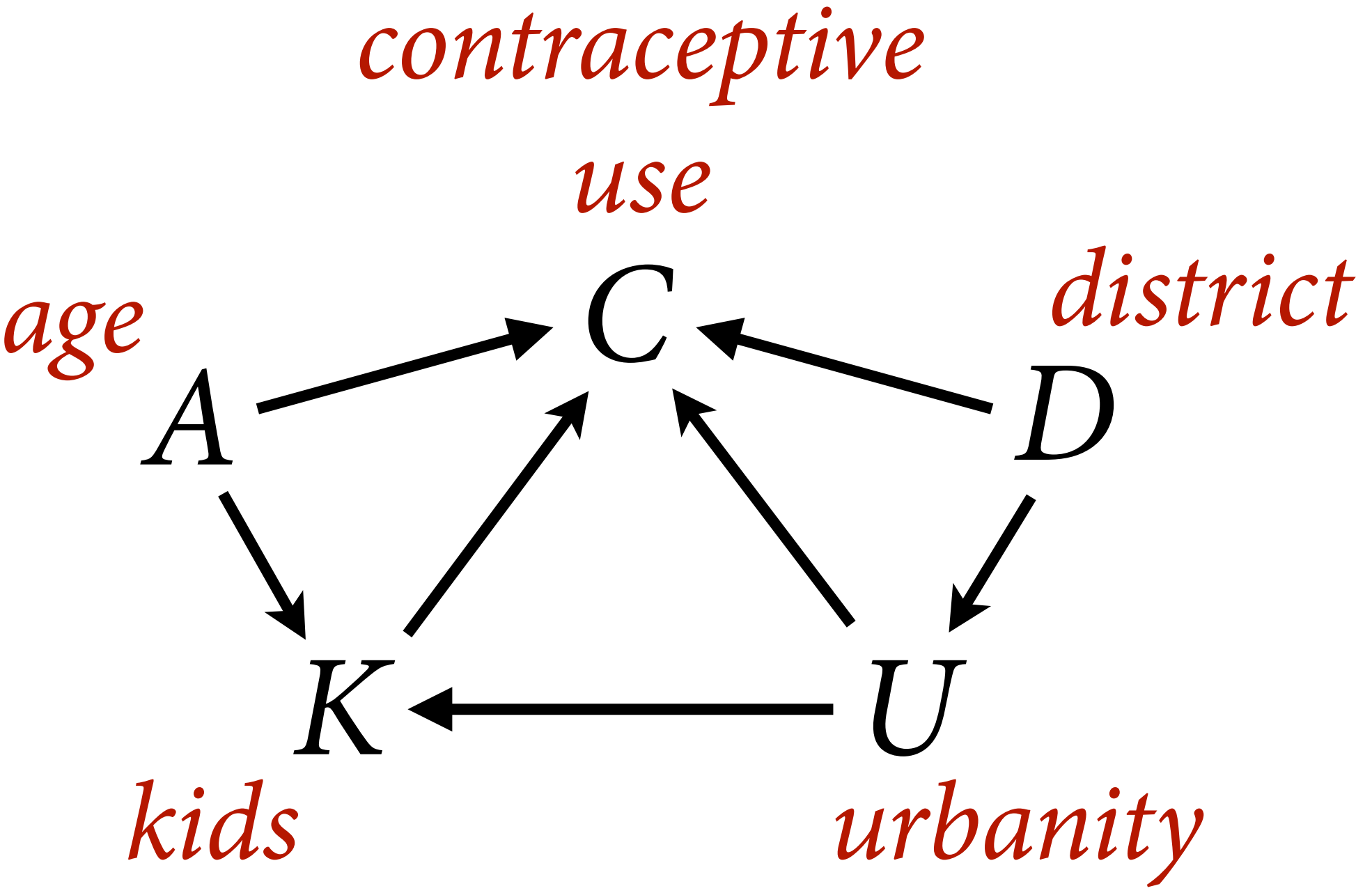

#### 3. Relationships among causes

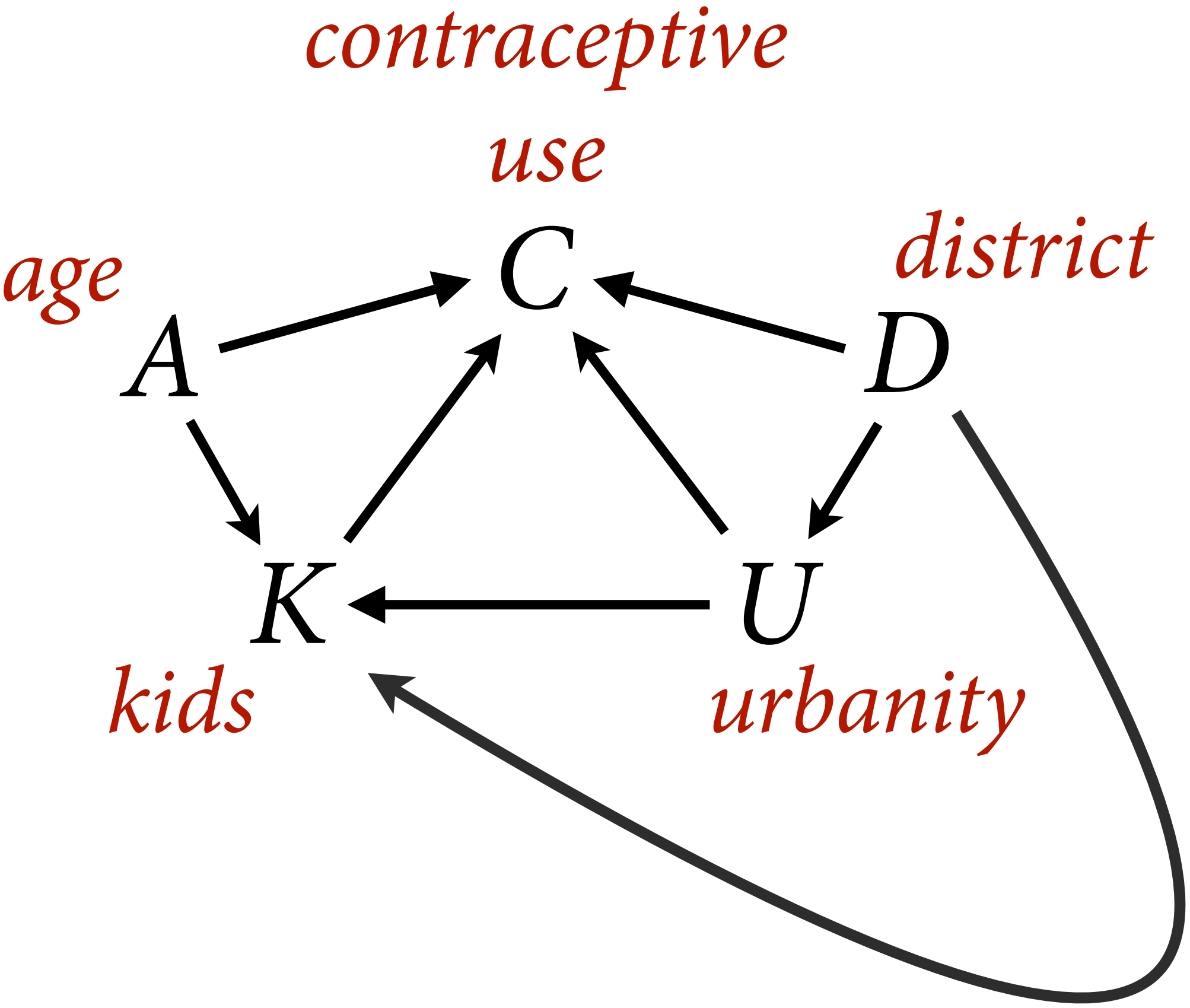

## 4. Unfortunate relationships among causes

## *C K U kids urbanity contraceptive use*  $\begin{array}{ccc}\n\text{age} & \text{O} & \text{O} \\
\text{A} & \text{O} & \text{O}\n\end{array}$ *district*

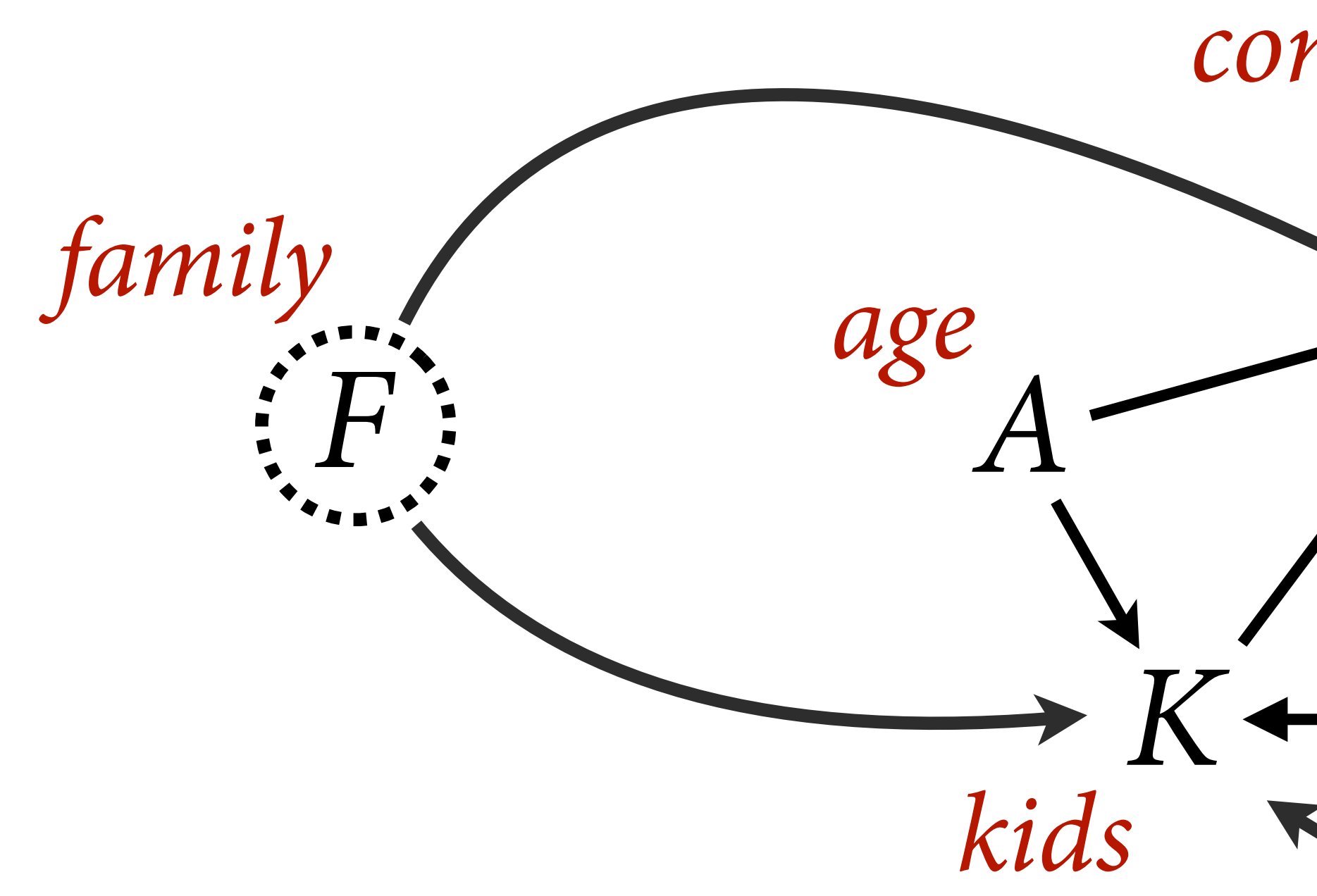

#### 5. A series of unfortunate relationships among causes

## Varying districts

## Estimand: *C* in each district, partially pooled

Varying intercept on each district

Another chance to understand partial pooling

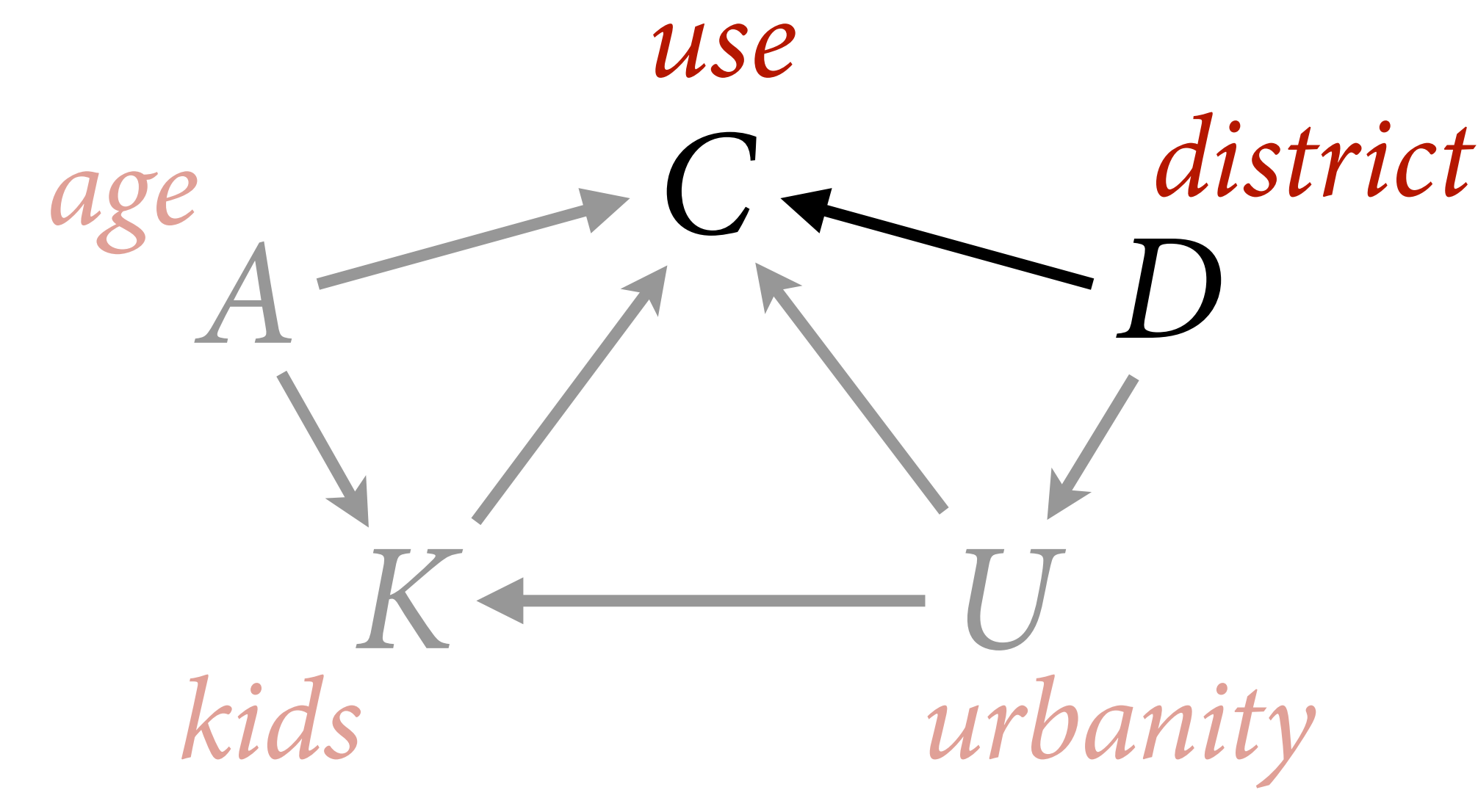

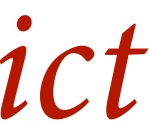

#### *contraceptive*

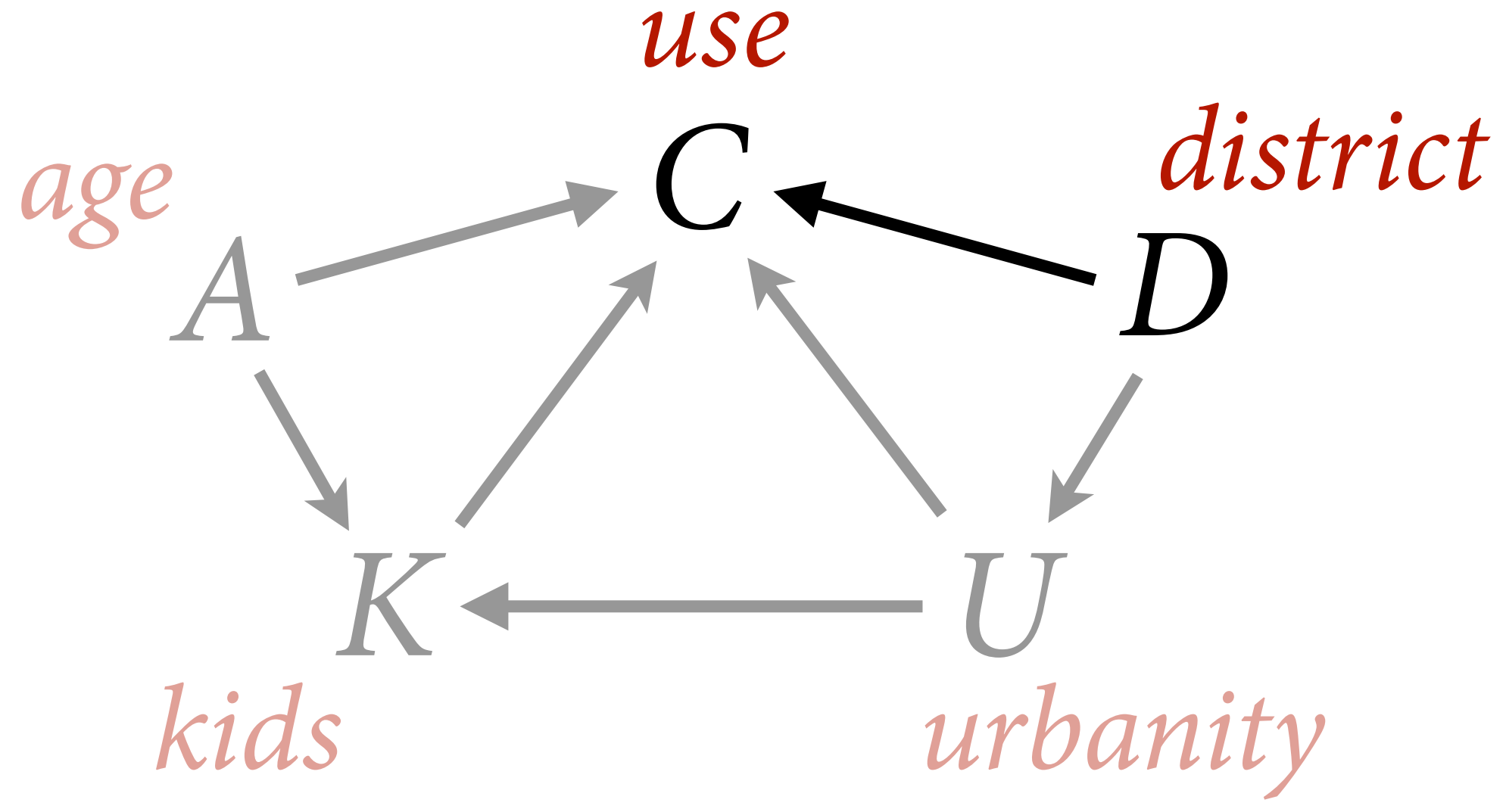

## *Ci* ∼ Bernoulli ( *p i* )  $\alpha_j \sim \text{Normal}(\bar{\alpha}, \sigma)$ *σ* ∼ Exponential ( 1 ) logit ( *p*  $\alpha_{D[i]}$  $\bar{\alpha} \sim \text{Normal}(0,1)$

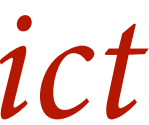

#### *contraceptive*

## $C_i \sim \text{Bernoulli}(p_i)$  $\alpha_j \sim \text{Normal}(\bar{\alpha}, \sigma)$  $\sigma \sim$  Exponential(1)  $logit(p_i) = \alpha_{D[i]}$  $\bar{\alpha} \sim \text{Normal}(0,1)$  Average district

Bernoulli because 0/1 outcome log-odds of *C*=1 in each district *D* Regularizing prior for districts Standard deviation among districts

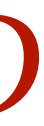

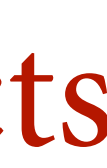

```
# simple varying intercepts model
library(rethinking)
data(bangladesh)
d <- bangladesh
dat <- list(
    C = d$use.contraception,
     D = as.integer(d$district) )
mCD < - ulam(
     alist(
        C \sim bernoulli(p),
         logit(p) \leftarrow a[D],
         vector[61]:a ~ normal(abar,sigma),
        abar \sim normal(0,1),
        sigma \sim exponential(1)
      ) , data=dat , chains=4 , cores=4 )
```
## $C_i \sim \text{Bernoulli}(p_i)$  $\alpha_j \sim \text{Normal}(\bar{\alpha}, \sigma)$  $\sigma \sim$  Exponential(1)  $logit(p_i) = \alpha_{D[i]}$  $\bar{\alpha} \sim \text{Normal}(0,1)$

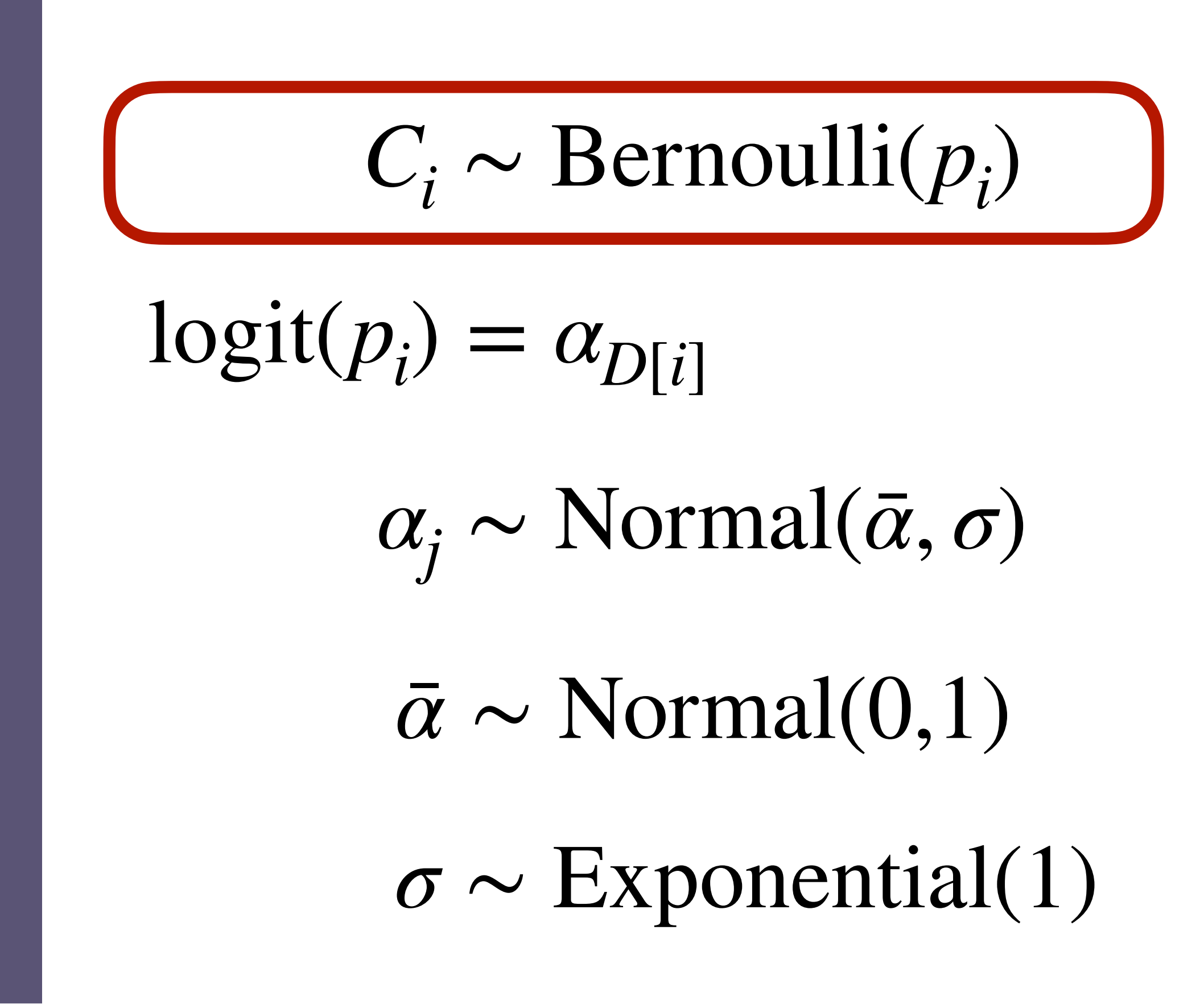

```
# simple varying intercepts model
library(rethinking)
data(bangladesh)
d <- bangladesh
dat <- list(
     C = d$use.contraception,
     D = as.integer(d$district) )
mCD < - ulam(
     alist(
        C \sim bernoulli(p),
         logit(p) <- a[D],
        vector[61]:a \sim normal(abar,sigma),
        abar \sim normal(0,1),
        sigma \sim exponential(1)
      ) , data=dat , chains=4 , cores=4 )
```
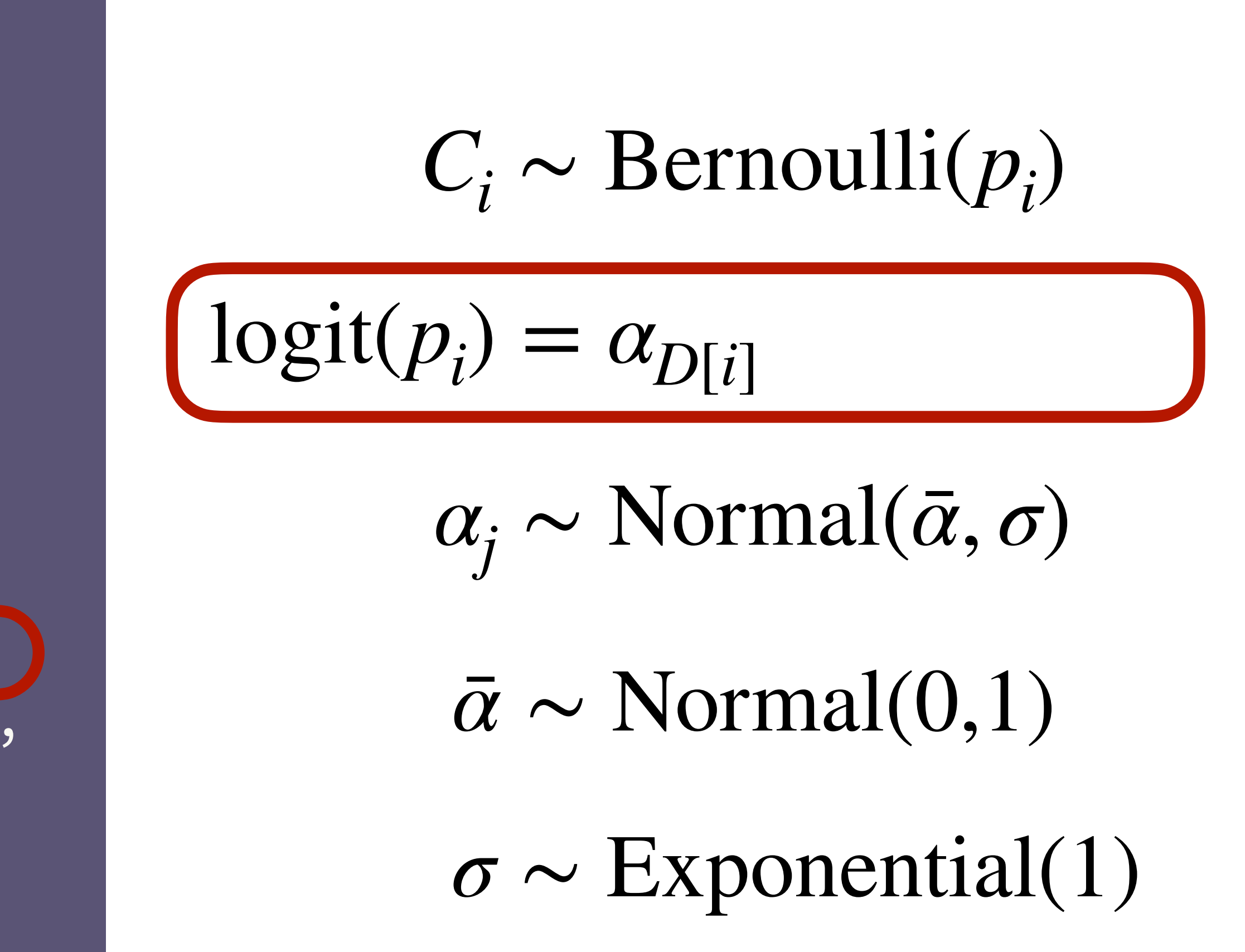

```
# simple varying intercepts model
library(rethinking)
data(bangladesh)
d <- bangladesh
dat <- list(
    C = d$use.contraception,
     D = as.integer(d$district) )
mCD < - ulam(
     alist(
         C ~ bernoulli(p),
        logit(p) \leftarrow a[D],
         vector[61]:a ~ normal(abar,sigma),
        abar \sim normal(0,1),
        sigma \sim exponential(1)
      ) , data=dat , chains=4 , cores=4 )
```
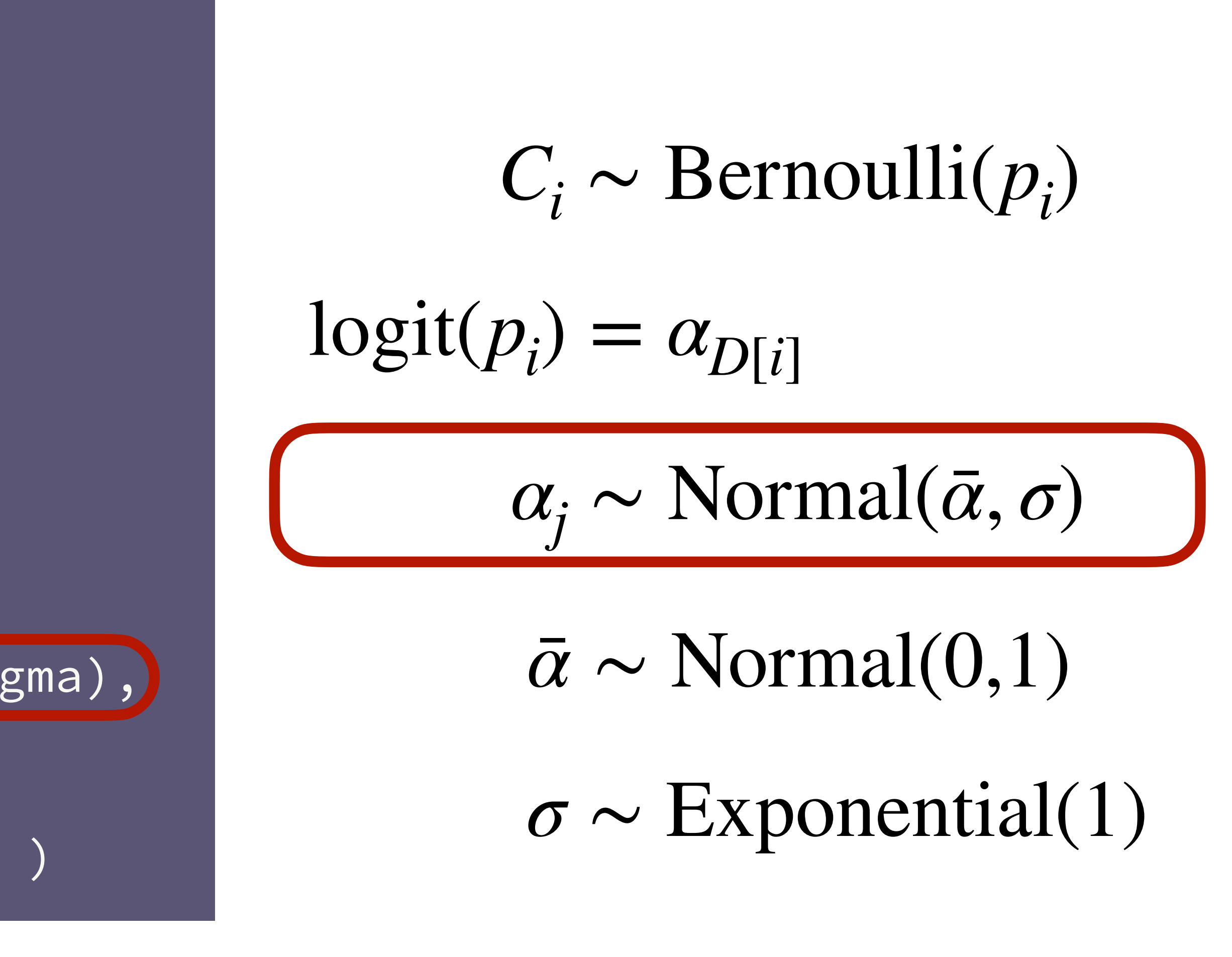

```
# simple varying intercepts model
library(rethinking)
data(bangladesh)
d <- bangladesh
dat <- list(
     C = d$use.contraception,
     D = as.integer(d$district) )
mCD < - ulam(
     alist(
        C \sim bernoulli(p),
        logit(p) < -a[D],vector[61]:a ~ normal(abar,sigma),
        abar \sim normal(0,1),
        sigma \sim exponential(1)
      ) , data=dat , chains=4 , cores=4 )
```
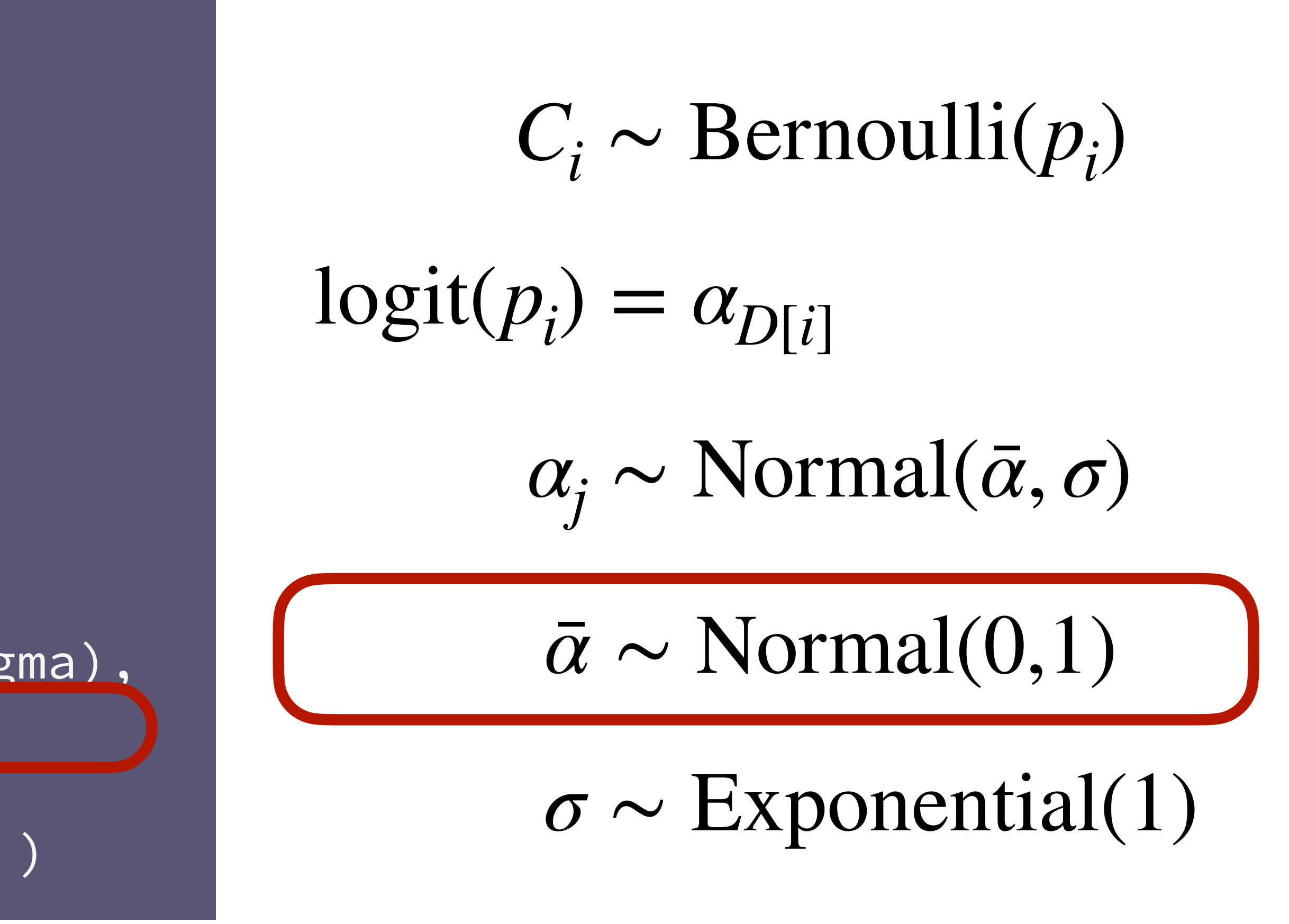

```
# simple varying intercepts model
library(rethinking)
data(bangladesh)
d <- bangladesh
dat <- list(
    C = d$use.contraception,
     D = as.integer(d$district) )
mCD < - ulam(
     alist(
        C \sim bernoulli(p),
         logit(p) \leftarrow a[D],
         vector[61]:a ~ normal(abar,sigma),
        abar \sim normal(0,1),
        sigma ~ exponential(1)
      ) , data=dat , chains=4 , cores=4 )
```
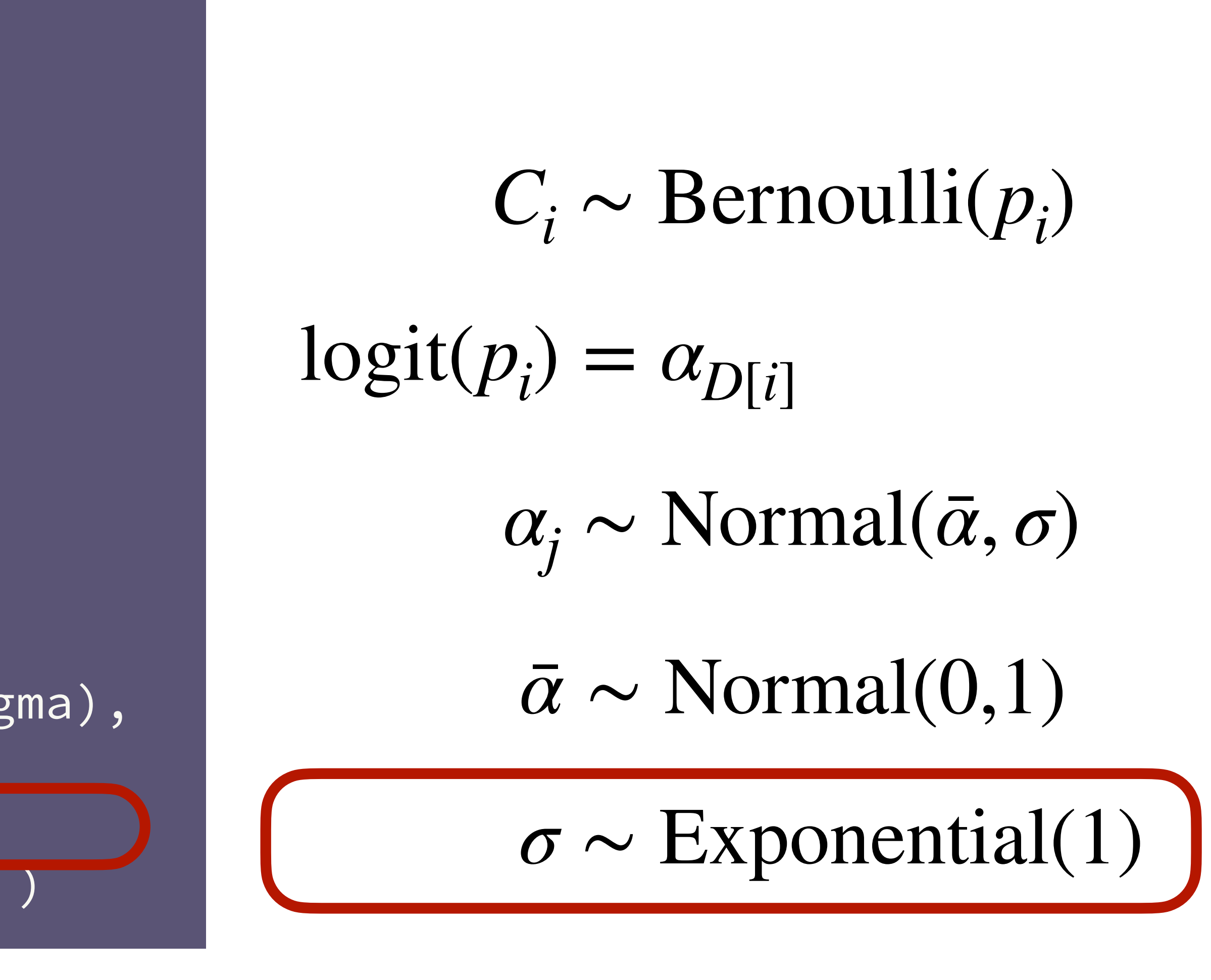

```
# simple varying intercepts model
library(rethinking)
data(bangladesh)
d <- bangladesh
dat <- list(
     C = d$use.contraception,
     D = as.integer(d$district) )
mCD < - ulam(
     alist(
        C \sim bernoulli(p),
         logit(p) \leftarrow a[D],
         vector[61]:a ~ normal(abar,sigma),
         abar \sim normal(0,1),
        sigma \sim exponential(1)
        data=dat , chains=4 , cores=4
```

```
# simple varying intercepts model
library(rethinking)
data(bangladesh)
d <- bangladesh
dat <- list(
     C = d$use.contraception,
     D = as.integer(d$district) )
mCD < - ulam(
     alist(
        C \sim bernoulli(p),
         logit(p) \leftarrow a[D],
         vector[61]:a ~ normal(abar,sigma),
        abar \sim normal(0,1),
        sigma \sim exponential(1)
      ) , data=dat , chains=4 , cores=4 )
```
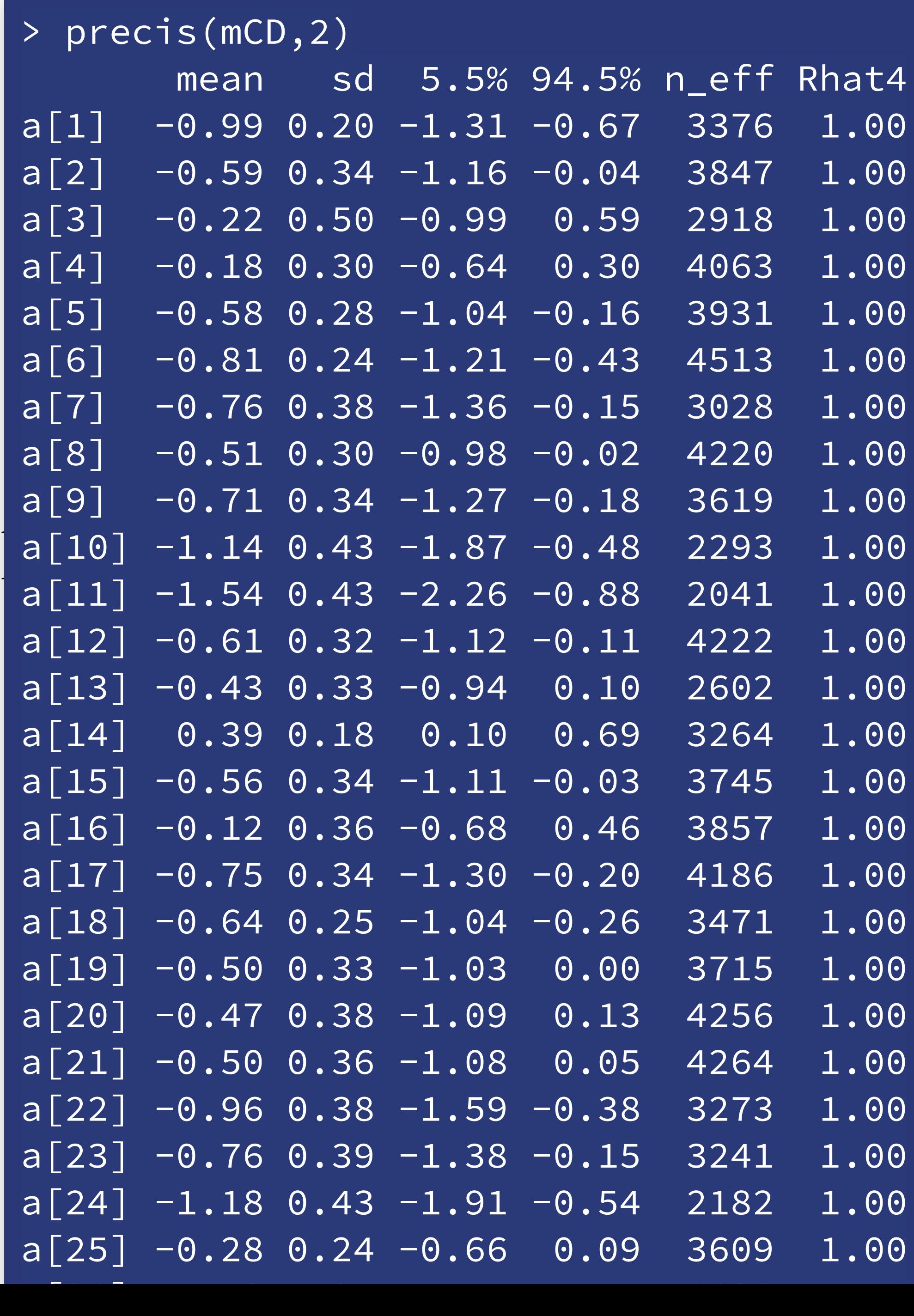

```
# simple varying intercepts model
library(rethinking)
data(bangladesh)
d <- bangladesh
dat <- list(
     C = d$use.contraception,
     D = as.integer(d$district) )
mCD < - ulam(
     alist(
        C \sim bernoulli(p),
         logit(p) \leftarrow a[D],
         vector[61]:a ~ normal(abar,sigma),
        abar \sim normal(0,1),
        sigma \sim exponential(1)
      ) , data=dat , chains=4 , cores=4 )
```
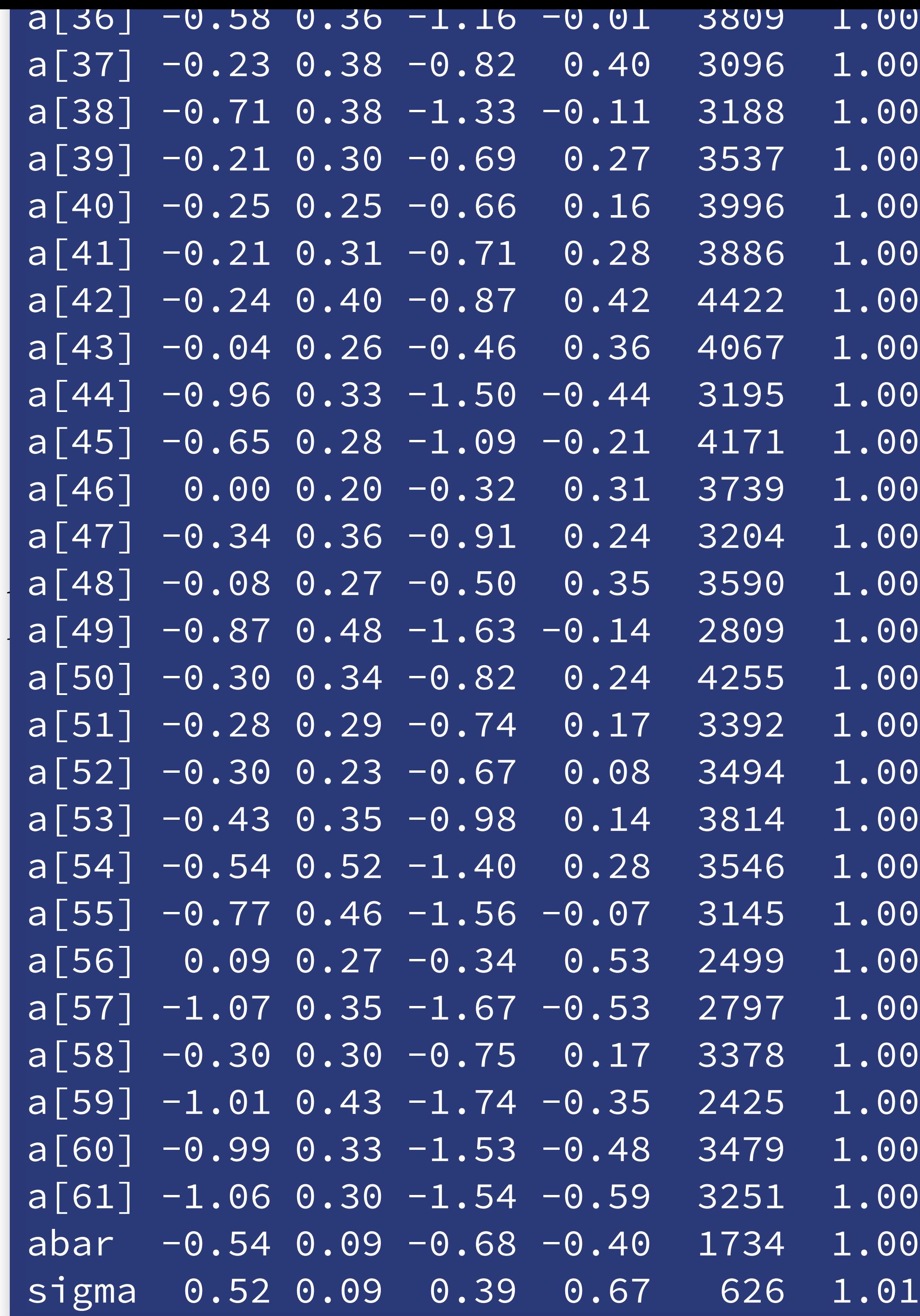

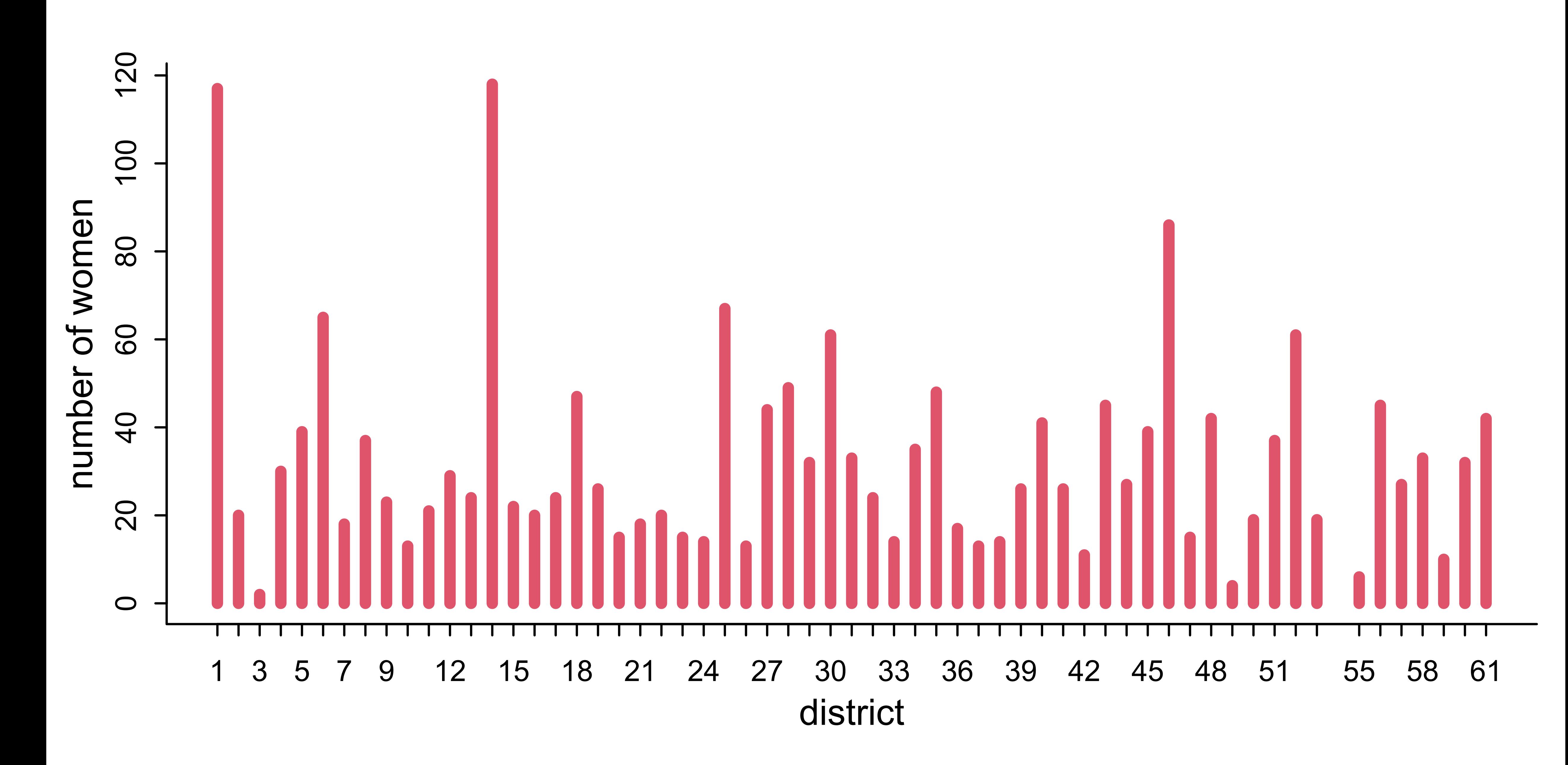

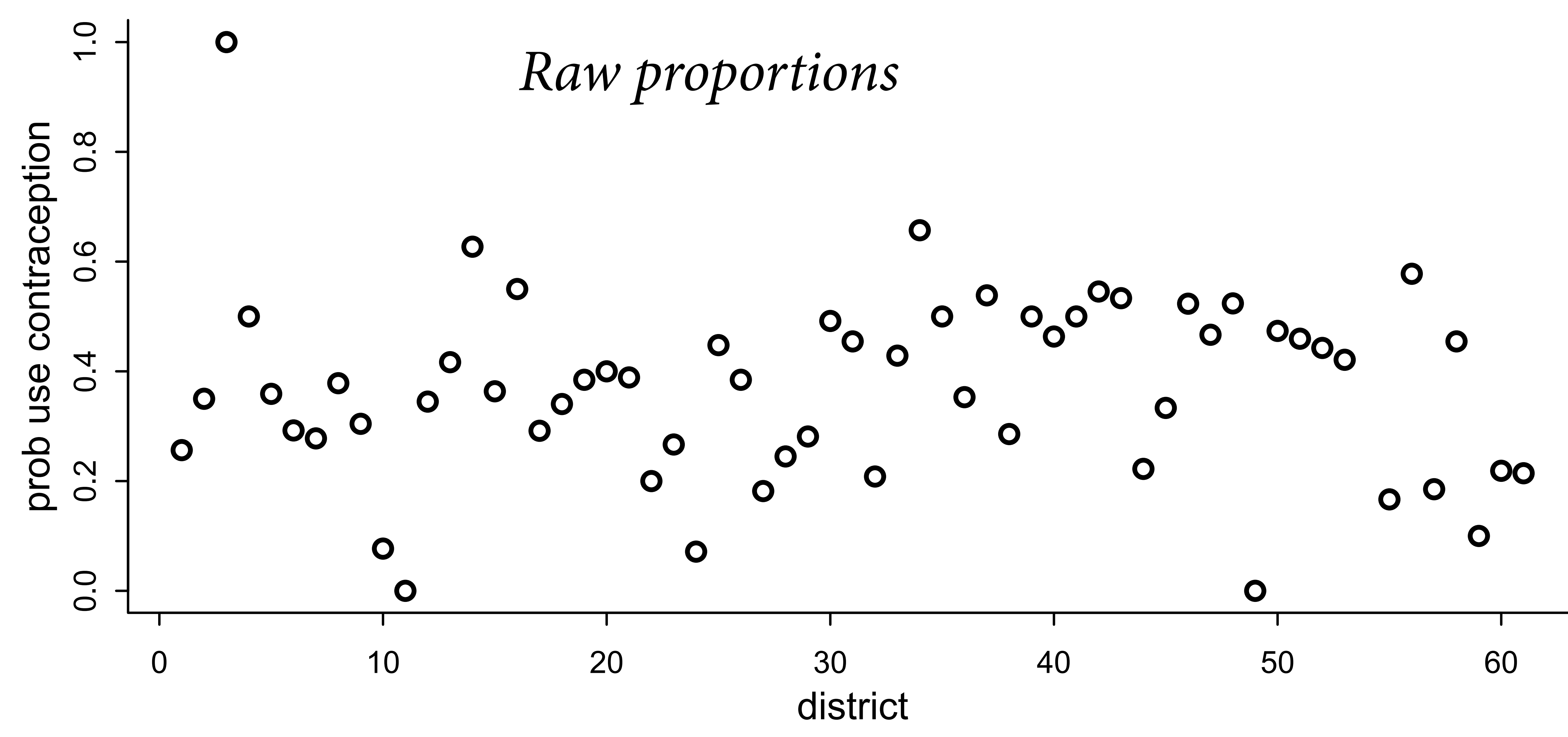

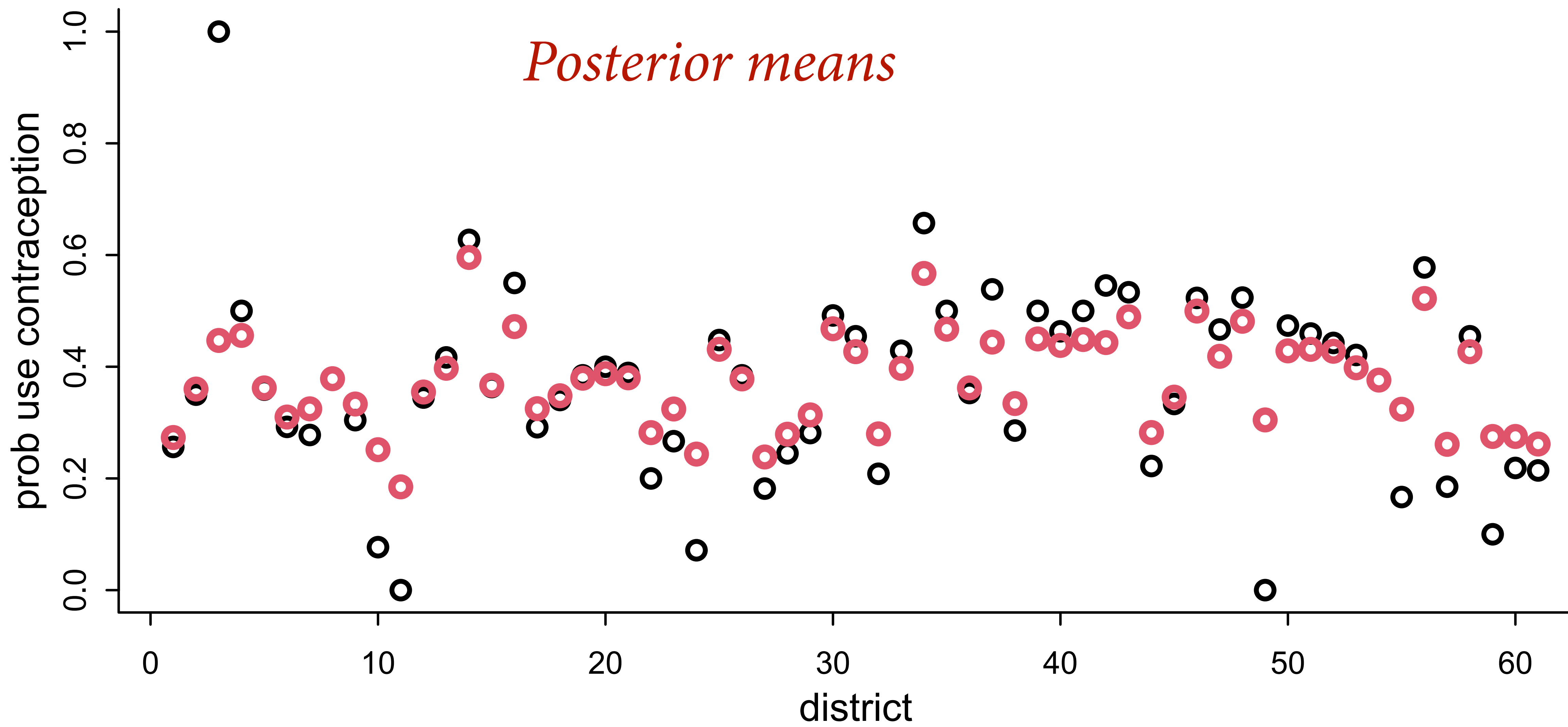

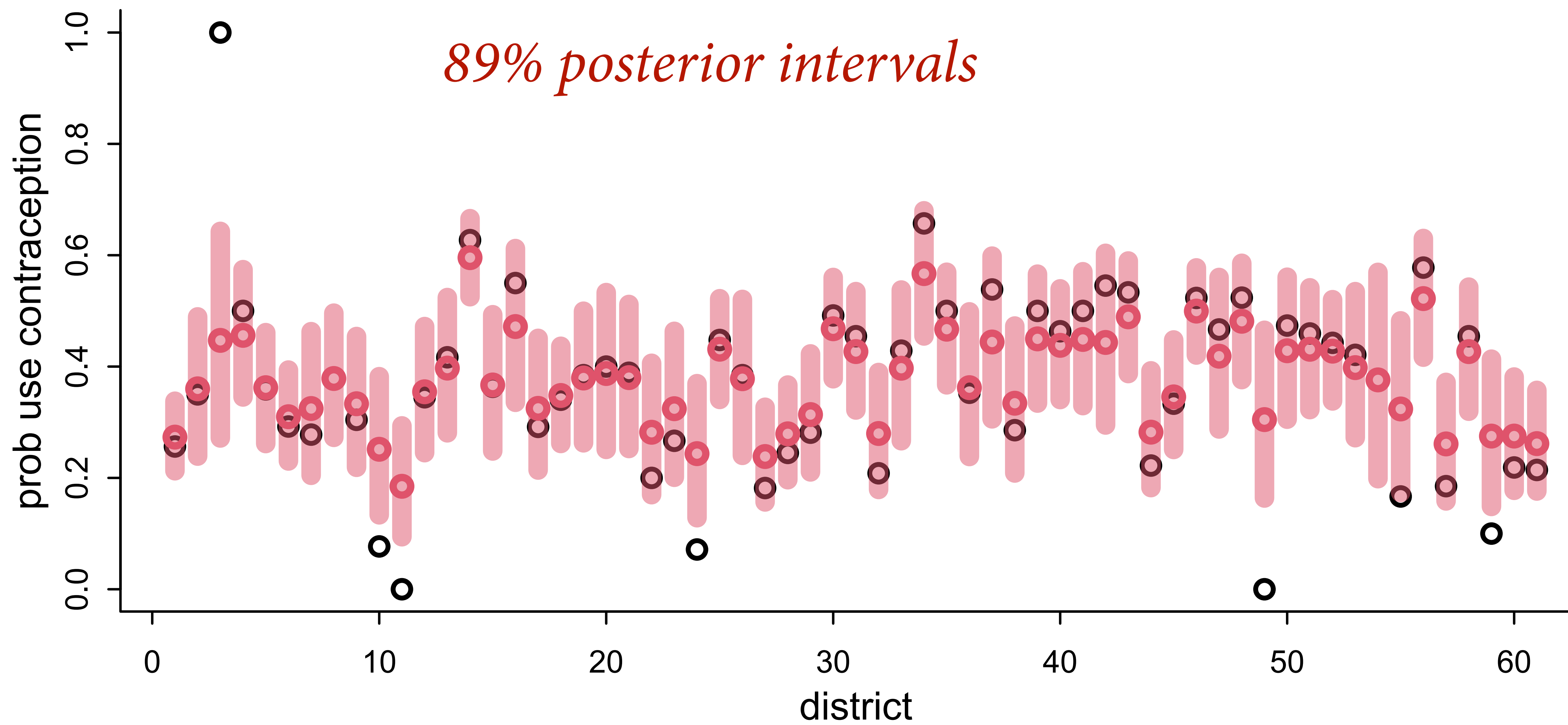

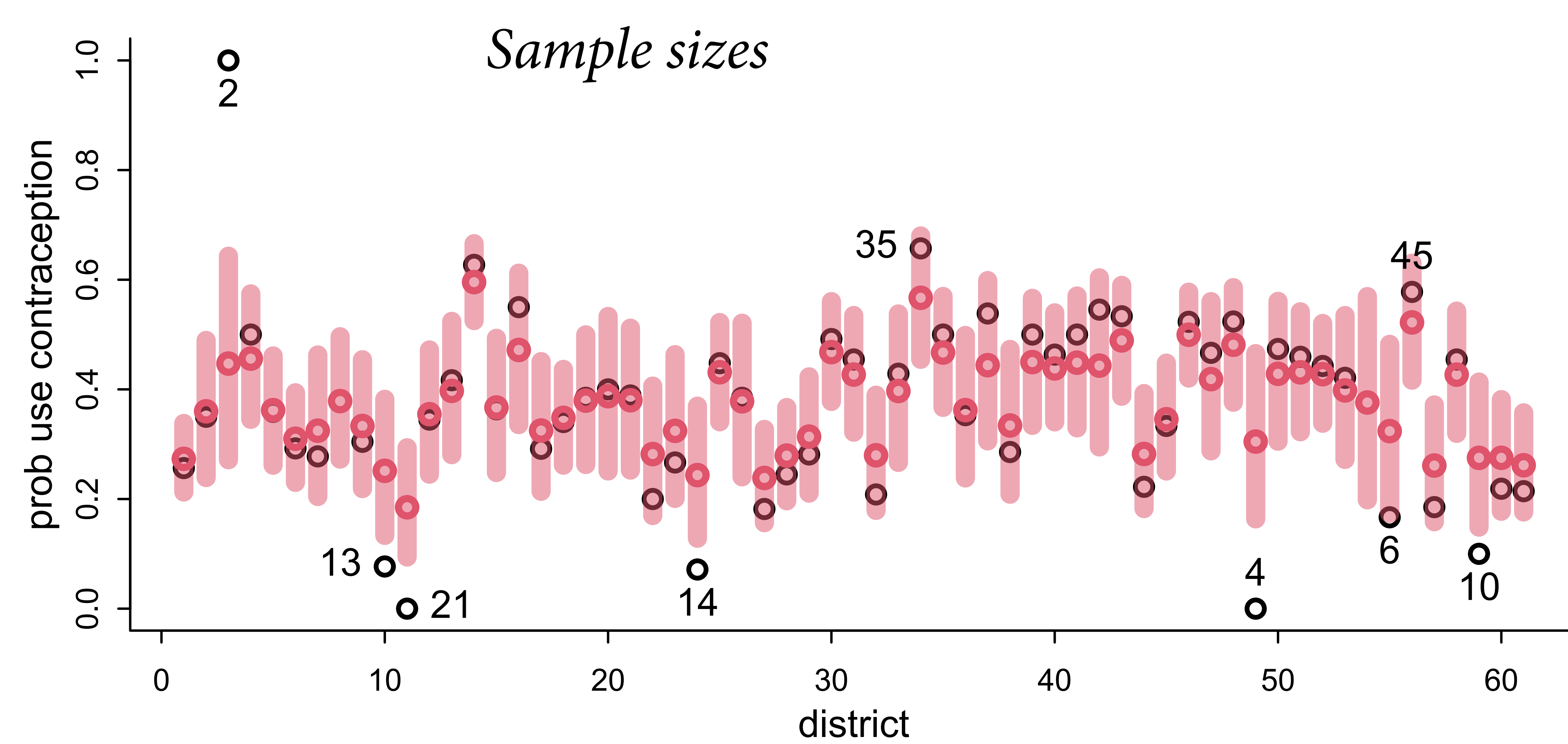

![](_page_42_Figure_0.jpeg)

## Varying districts

## Partial pooling shrinks districts with low sampling towards mean

Better predictions

No inference yet

![](_page_43_Picture_8.jpeg)

![](_page_43_Picture_9.jpeg)

*contraceptive*

*use*

![](_page_43_Figure_4.jpeg)

# Varying districts + urban

What is the effect of urban living?

District features are potential group-level confounds

Total effect of *U* passes through *K* 

Do not stratify by *K*!

![](_page_44_Figure_8.jpeg)

![](_page_44_Picture_9.jpeg)

![](_page_44_Figure_6.jpeg)

![](_page_44_Figure_7.jpeg)

![](_page_45_Figure_3.jpeg)

## *Ci* ∼ Bernoulli ( *p i* )  $\alpha_j \sim \text{Normal}(\bar{\alpha}, \sigma)$ *σ* , *τ* ∼ Exponential ( 1 ) logit ( *p*  $\alpha_{D[i]}$  $+$   $\beta_{D[i]}U_i$  $\bar{\alpha}, \bar{\beta} \sim \text{Normal}(0,1)$  $\beta_j \sim \text{Normal}(\bar{\beta}, \tau)$

![](_page_45_Picture_4.jpeg)

#### *contraceptive*

![](_page_45_Figure_2.jpeg)

## $C_i \sim \text{Bernoulli}(p_i)$  $\alpha_j \sim \text{Normal}(\bar{\alpha}, \sigma)$  $\sigma, \tau \sim$  Exponential(1)  $logit(p_i) = \alpha_{D[i]} + \beta_{D[i]}U_i$  $\bar{\alpha}, \beta \sim \text{Normal}(0,1)$

 $\beta$ <sup>*j*</sup> ∼ Normal( $\beta$ , *τ*) Regularizing prior for urban effect Averages Standard deviations Regularizing prior for rural

```
dat <- list(
     C = d$use.contraception,
     D = as.integer(d$district),
    U = ifelse(d$urnban==1,1,0)# total U
mCDU < - ulam(
     alist(
        |C| \sim bernoulli(p),
        logit(p) \leq -a[D] + b[D] \star U,vector[61]:a ~ normal(abar,sigma),
        vector[61]:b ~\sim ~normal(bbar,tau),
        c(abar, bbar) \sim normal(0,1),
        c(sigma,tau) \sim exponential(1)
    ), data=dat, chains=4, cores=4)
```
 $C_i \sim \text{Bernoulli}(p_i)$  $\alpha_j \sim \text{Normal}(\bar{\alpha}, \sigma)$  $\sigma, \tau \sim$  Exponential(1)  $logit(p_i) = \alpha_{D[i]} + \beta_{D[i]}U_i$  $\bar{\alpha}, \beta \sim \text{Normal}(0,1)$  $\beta_i \sim \text{Normal}(\beta, \tau)$ 

![](_page_48_Picture_153.jpeg)

#### $C_i \sim \text{Bernoulli}(p_i)$

## $logit(p_i) = \alpha_{D[i]} + \beta_{D[i]}U_i$

shed successfully. *α<sup>j</sup>* ∼ Normal(*α*¯, *σ*) ime: 4.7 seconds.

*∤* **(0.0%) transitions ended with a divergence.<br>:an.org/misc/warnings for details.** 

:hains had an E-BFMI less than 0.2.<br>:an.org/misc/warnings for details.

#### $\sigma, \tau \sim$  Exponential(1)

![](_page_48_Picture_7.jpeg)

![](_page_49_Picture_157.jpeg)

#### *σ*, *τ* ∼ Exponential(1)

![](_page_49_Picture_4.jpeg)

![](_page_50_Figure_0.jpeg)

![](_page_50_Figure_1.jpeg)

![](_page_50_Figure_2.jpeg)

![](_page_50_Figure_3.jpeg)

![](_page_51_Picture_0.jpeg)

![](_page_51_Picture_1.jpeg)

- $C_i \sim \text{Bernoulli}(p_i)$
- $logit(p_i) = \alpha_{D[i]} + \beta_{D[i]}U_i$ 
	- $\alpha_j \sim \text{Normal}(\bar{\alpha}, \sigma)$
	- $\beta_i \sim \text{Normal}(\bar{\beta}, \tau)$
	- $\overline{\alpha}, \overline{\beta} \sim \text{Normal}(0,1)$
	- $\sigma, \tau \sim$  Exponential(1)

## *Priors inside priors: "centered"*

#### GULLEARD YOU LLKE PRIORS I

## <u>THE REPORT OF THE REPORT OF THE REPORT OF THE REPORT OF THE REPORT OF THE REPORT OF THE REPORT OF THE REPORT O</u>

![](_page_52_Picture_10.jpeg)

- $C_i \sim \text{Bernoulli}(p_i)$
- $logit(p_i) = \alpha_{D[i]} + \beta_{D[i]}U_i$ 
	- $\alpha_j \sim \text{Normal}(\bar{\alpha}, \sigma)$
	- $\beta_i \sim \text{Normal}(\bar{\beta}, \tau)$
	- $\overline{\alpha}, \overline{\beta} \sim \text{Normal}(0,1)$
	- $\sigma, \tau \sim$  Exponential(1)

## $z_j = (\alpha_j - \bar{\alpha})/\sigma$

- $C_i \sim \text{Bernoulli}(p_i)$
- $logit(p_i) = \alpha_{D[i]} + \beta_{D[i]}U_i$ 
	- $\alpha_j \sim \text{Normal}(\bar{\alpha}, \sigma)$
	- $\beta_i \sim \text{Normal}(\bar{\beta}, \tau)$
	- $\overline{\alpha}, \overline{\beta} \sim \text{Normal}(0,1)$
	- $\sigma, \tau \sim$  Exponential(1)

# ¯ + *zα*,*<sup>j</sup>* × *σ*  $z_j = (\alpha_j - \bar{\alpha})/\sigma$

- $C_i \sim \text{Bernoulli}(p_i)$
- $logit(p_i) = \alpha_{D[i]} + \beta_{D[i]}U_i$ 
	- $\alpha_j \sim \text{Normal}(\bar{\alpha}, \sigma)$
	- $\beta_i \sim \text{Normal}(\bar{\beta}, \tau)$
	- $\overline{\alpha}, \overline{\beta} \sim \text{Normal}(0,1)$
	- $\sigma, \tau \sim$  Exponential(1)

# ¯ + *zα*,*<sup>j</sup>* × *σ*  $z_j = (\alpha_j - \bar{\alpha})/\sigma$

## $z_{\alpha,j} \sim \text{Normal}(0,1)$

#### Centered varying intercepts

 $C_i \sim \text{Bernoulli}(p_i)$  $\alpha_j \sim \text{Normal}(\bar{\alpha}, \sigma)$  $\sigma, \tau \sim$  Exponential(1)  $logit(p_i) = \alpha_{D[i]} + \beta_{D[i]}U_i$  $\bar{\alpha}, \beta \sim \text{Normal}(0,1)$  $\beta_i \sim \text{Normal}(\beta, \tau)$ 

Non-centered varying intercepts

 $C_i \sim \text{Bernoulli}(p_i)$  $\alpha_j = \bar{\alpha} + z_{\alpha,j} \times \sigma$  $\sigma, \tau \sim$  Exponential(1)  $logit(p_i) = \alpha_{D[i]} + \beta_{D[i]}U_i$  $\overline{\alpha}, \overline{\beta} \sim \text{Normal}(0,1)$  $z_{\alpha,i} \sim \text{Normal}(0,1)$  $z_{\beta,i} \sim \text{Normal}(0,1)$  $\beta$ <sup>*j*</sup> =  $\overline{\beta}$  + *z*<sub> $\beta$ </sub>*j* × *τ* 

![](_page_57_Figure_0.jpeg)

 $C_i \sim \text{Bernoulli}(p_i)$  $\alpha_j = \bar{\alpha} + z_{\alpha,j} \times \sigma$  $\sigma, \tau \sim$  Exponential(1)  $logit(p_i) = \alpha_{D[i]} + \beta_{D[i]}U_i$  $\bar{\alpha}, \beta \sim \text{Normal}(0,1)$  $z_{\alpha,i} \sim \text{Normal}(0,1)$  $z_{\beta,i} \sim \text{Normal}(0,1)$  $\beta_j = \bar{\beta} + z_{\beta,j} \times \tau$ 

![](_page_57_Picture_3.jpeg)

![](_page_58_Picture_144.jpeg)

![](_page_58_Picture_4.jpeg)

![](_page_58_Picture_145.jpeg)

![](_page_58_Figure_1.jpeg)

![](_page_59_Picture_0.jpeg)

![](_page_61_Figure_0.jpeg)

![](_page_61_Figure_1.jpeg)

district

![](_page_62_Figure_0.jpeg)

![](_page_62_Figure_1.jpeg)

![](_page_63_Figure_1.jpeg)

![](_page_63_Figure_0.jpeg)

![](_page_64_Figure_0.jpeg)

![](_page_65_Figure_0.jpeg)

![](_page_66_Figure_0.jpeg)

## Multilevel adventures

*Clusters*: Kinds of groups in the data (districts)

*Features*: Aspects of the model (parameters) that vary by cluster (rural, urban)

There is useful information to

![](_page_67_Figure_4.jpeg)

![](_page_67_Figure_5.jpeg)

## Course Schedule

![](_page_68_Picture_82.jpeg)

https://github.com/rmcelreath/stat\_rethinking\_2023

![](_page_68_Picture_3.jpeg)